# Generalized nonlinear models in R: An overview of the gnm package

Heather Turner and David Firth\* University of Warwick, UK

For gnm version 0.9-6, 2008-10-16

# Contents

| 1 | Introduction                                                                                                    | 2                                                                                                    |
|---|----------------------------------------------------------------------------------------------------|----------------------------------------------------------------------------------------------------|
| 2 | Generalized linear models         2.1       Preamble         2.2       Diag and Symm                                                                                                    | <b>2</b><br>2<br>2                                                                                         |
|   | 2.3       Topo                                                                                                    | 3<br>4<br>5                                                                                                |
| 3 | 4.1 Basic control parameters                                                                                                    | <b>5</b><br>5<br>6<br>7<br>7<br>8<br>8<br>8<br>9<br><b>10</b><br>10                                        |
| 5 | <ul> <li>4.3 Using constrain.</li> <li>4.4 Using eliminate.</li> <li>Methods and accessor functions</li> </ul>                                                                                                    | 10<br>11<br>13<br>15<br>15                                                                                 |
|   | 5.2       ofInterest and pickCoef         5.3       checkEstimable         5.4       getContrasts, se         5.5       residSVD                                                                                                    | 17<br>17<br>19<br>21                                                                                       |
| 6 | gnm or (g)nls?                                                                                                    | 22                                                                                                    |
| 7 | 7.1       Row-column association models         7.1.1       RC(1) model         7.1.2       RC(2) model         7.1.3       Homogeneous effects         7.1       Diagonal reference models         7.1       Uniform difference (UNIDIFF) models         7.4       Generalized additive main effects and multiplicative interaction (GAMMI) models | <ul> <li>23</li> <li>23</li> <li>24</li> <li>25</li> <li>27</li> <li>34</li> <li>35</li> <li>38</li> </ul> |

\*This work was supported by the Economic and Social Research Council (UK) through Professorial Fellowship RES-051-27-0055.

| Usei | -level f | unctions                                               | 53 |
|------|----------|--------------------------------------------------------|----|
|      | 7.8.2    | Example: sum of two exponentials                       | 51 |
|      | 7.8.1    | Example: single exponential decay term                 | 50 |
| 7.8  | Expon    | ential and sum-of-exponentials models for decay curves | 49 |
| 7.7  | Lee-Ca   | arter model for trends in age-specific mortality       | 45 |
| 7.6  | Stereo   | type model for multinomial response                    | 41 |

### **1** Introduction

A

The gnm package provides facilities for fitting *generalized nonlinear models*, i.e., regression models in which the link-transformed mean is described as a sum of predictor terms, some of which may be non-linear in the unknown parameters. Linear and generalized linear models, as handled by the lm and glm functions in R, are included in the class of generalized nonlinear models, as the special case in which there is no nonlinear term.

This document gives an extended overview of the gnm package, with some examples of applications. The primary package documentation in the form of standard help pages, as viewed in R by, for example, ?gnm or help(gnm), is supplemented rather than replaced by the present document.

We begin below with a preliminary note (Section 2) on some ways in which the gnm package extends R's facilities for specifying, fitting and working with generalized *linear* models. Then (Section 3 onwards) the facilities for nonlinear terms are introduced, explained and exemplified.

The gnm package is installed in the standard way for CRAN packages, for example by using *install.packages*. Once installed, the package is loaded into an R session by

> library(gnm)

### 2 Generalized linear models

#### 2.1 Preamble

Central to the facilities provided by the gnm package is the model-fitting function gnm, which interprets a model formula and returns a model object. The user interface of gnm is patterned after glm (which is included in R's standard stats package), and indeed gnm can be viewed as a replacement for glm for specifying and fitting generalized linear models. In general there is no reason to prefer gnm to glm for fitting generalized linear models, except perhaps when the model involves a large number of incidental parameters which are treatable by gnm's eliminate mechanism (see Section 4.4).

While the main purpose of the gnm package is to extend the class of models to include nonlinear terms, some of the new functions and methods can be used also with the familiar lm and glm model-fitting functions. These are: three new data-manipulation functions *Diag*, *Symm* and *Topo*, for setting up structured interactions between factors; a new *family* function, *wedderburn*, for modelling a continuous response variable in [0, 1] with the variance function  $V(\mu) = \mu^2(1-\mu)^2$  as in Wedderburn (1974); and a new generic function *termPredictors* which extracts the contribution of each term to the predictor from a fitted model object. These functions are briefly introduced here, before we move on to the main purpose of the package, nonlinear models, in Section 3.

#### 2.2 Diag and Symm

When dealing with *homologous* factors, that is, categorical variables whose levels are the same, statistical models often involve structured interaction terms which exploit the inherent symmetry. The functions *Diag* and *Symm* facilitate the specification of such structured interactions.

As a simple example of their use, consider the log-linear models of *quasi-independence*, *quasi-symmetry* and *symmetry* for a square contingency table. Agresti (2002), Section 10.4, gives data on migration between regions of the USA between 1980 and 1985:

```
> count <- c(11607, 100, 366, 124, 87, 13677, 515, 302, 172, 225,
+ 17819, 270, 63, 176, 286, 10192)
> region <- c("NE", "MW", "S", "W")
> row <- gl(4, 4, labels = region)
> col <- gl(4, 1, length = 16, labels = region)</pre>
```

The comparison of models reported by Agresti can be achieved as follows:

```
> independence <- glm(count ~ row + col, family = poisson)</pre>
> quasi.indep <- glm(count ~ row + col + Diag(row, col), family = poisson)</pre>
> symmetry <- glm(count ~ Symm(row, col), family = poisson)</pre>
> guasi.symm <- glm(count ~ row + col + Symm(row, col), family = poisson)</pre>
> comparison1 <- anova(independence, quasi.indep, quasi.symm)</pre>
> print(comparison1, digits = 7)
Analysis of Deviance Table
Model 1: count ~ row + col
Model 2: count ~ row + col + Diag(row, col)
Model 3: count ~ row + col + Symm(row, col)
  Resid. Df Resid. Dev Df Deviance
          9
             125923.29
1
2
          5
                 69.51 4 125853.78
3
          3
                  2.99 2
                               66.52
> comparison2 <- anova(symmetry, quasi.symm)</pre>
> print(comparison2)
Analysis of Deviance Table
Model 1: count ~ Symm(row, col)
Model 2: count ~ row + col + Symm(row, col)
  Resid. Df Resid. Dev Df Deviance
1
          6
               243.550
2
          3
                 2.986 3 240.564
```

The *Diag* and *Symm* functions also generalize the notions of diagonal and symmetric interaction to cover situations involving more than two homologous factors.

### 2.3 Торо

More general structured interactions than those provided by *Diag* and *Symm* can be specified using the function *Topo*. (The name of this function is short for 'topological interaction', which is the nomenclature often used in sociology for factor interactions with structure derived from subject-matter theory.)

The *Topo* function operates on any number (k, say) of input factors, and requires an argument named *spec* which must be an array of dimension  $L_1 \times \ldots \times L_k$ , where  $L_i$  is the number of levels for the *i*th factor. The *spec* argument specifies the interaction level corresponding to every possible combination of the input factors, and the result is a new factor representing the specified interaction.

As an example, consider fitting the 'log-multiplicative layer effects' models described in Xie (1992). The data are 7 by 7 versions of social mobility tables from Erikson et al. (1982):

```
> data(erikson)
> erikson <- as.data.frame(erikson)
> lvl <- levels(erikson$origin)
> levels(erikson$origin) <- levels(erikson$destination) <- c(rep(paste(lvl[1:2],
+ collapse = " + "), 2), lvl[3], rep(paste(lvl[4:5], collapse = " + "),
+ 2), lvl[6:9])
> erikson <- xtabs(Freq ~ origin + destination + country, data = erikson)</pre>
```

From sociological theory — for which see Erikson et al. (1982) or Xie (1992) — the log-linear interaction between origin and destination is assumed to have a particular structure:

```
> levelMatrix <- matrix(c(2, 3, 4, 6, 5, 6, 6,
+ 3, 3, 4, 6, 4, 5, 6,
+ 4, 4, 2, 5, 5, 5, 5,
+ 6, 6, 5, 1, 6, 5, 2,
+ 4, 4, 5, 6, 3, 4, 5,
+ 5, 4, 5, 5, 3, 3, 5,
+ 6, 6, 5, 3, 5, 4, 1), 7, 7, byrow = TRUE)
```

The models of table 3 of Xie (1992) can now be fitted as follows:

```
> ### Fit the levels models given in Table 3 of Xie (1992)
> ## Null association between origin and destination
> nullModel <- gnm(Freq ~ country:origin + country:destination,</pre>
                   family = poisson, data = erikson, verbose = FALSE)
>
> ## Interaction specified by levelMatrix, common to all countries
> commonTopo <- update(nullModel, ~ . +</pre>
                       Topo(origin, destination, spec = levelMatrix),
+
                       verbose = FALSE)
+
>
> ## Interaction specified by levelMatrix, different multiplier for
> ## each country
> multTopo <- update(nullModel, ~ . +</pre>
                     Mult(Exp(country), Topo(origin, destination, spec = levelMatrix)),
                     verbose = FALSE)
>
> ## Interaction specified by levelMatrix, different effects for
> ## each country
> separateTopo <- update(nullModel, ~ . +</pre>
                         country:Topo(origin, destination, spec = levelMatrix),
+
+
                         verbose = FALSE)
>
> anova(nullModel, commonTopo, multTopo, separateTopo)
Analysis of Deviance Table
Model 1: Freq ~ country:origin + country:destination
Model 2: Freq ~ Topo(origin, destination, spec = levelMatrix) + country:origin +
    country:destination
Model 3: Freq ~ Mult(country, Topo(origin, destination, spec = levelMatrix)) +
    country:origin + country:destination
Model 4: Freq ~ country:origin + country:destination + country:Topo(origin,
   destination, spec = levelMatrix)
 Resid. Df Resid. Dev Df Deviance
1
        108
                4860.0
2
        103
                 244.3
                         5
                              4615.7
3
        101
                 216.4
                         2
                                28.0
                                 7.9
4
         93
                 208.5
                         8
```

Here we have used *gnm* to fit all of these log-link models; the first, second and fourth are log-linear and could equally well have been fitted using *glm*.

#### 2.4 The wedderburn family

In Wedderburn (1974) it was suggested to represent the mean of a continuous response variable in [0, 1] using a quasilikelihood model with logit link and the variance function  $\mu^2(1 - \mu)^2$ . This is not one of the variance functions made available as standard in R's *quasi* family. The *wedderburn* family provides it. As an example, Wedderburn's analysis of data on leaf blotch on barley can be reproduced as follows:

```
> data(barley)
```

```
> logitModel <- glm(y ~ site + variety, family = wedderburn, data = barley)</pre>
```

```
> fit <- fitted(logitModel)</pre>
```

```
> print(sum((barley$y - fit)^2/(fit * (1 - fit))^2))
```

[1] 71.17401

This agrees with the chi-squared value reported on page 331 of McCullagh and Nelder (1989), which differs slightly from Wedderburn's own reported value.

#### termPredictors 2.5

The generic function termPredictors extracts a term-by-term decomposition of the predictor function in a linear, generalized linear or generalized nonlinear model.

As an illustrative example, we can decompose the linear predictor in the above quasi-symmetry model as follows:

```
> print(temp <- termPredictors(quasi.symm))</pre>
```

|     | (Intercept)   | row         | col                 | Symm(row  | , col)       |               |
|-----|---------------|-------------|---------------------|-----------|--------------|---------------|
| 1   | -0.2641848    | 0.0000000   | 0.000000            | 9.623     | 354843       |               |
| 2   | -0.2641848    | 0.0000000   | 4.918310            | -0.093    | 198126       |               |
| 3   | -0.2641848    | 0.0000000   | 1.539852            | 4.639     | 901793       |               |
| 4   | -0.2641848    | 0.0000000   | 5.082641            | 0.000     | 000000       |               |
| 5   | -0.2641848    | 4.8693457   | 0.000000            | -0.093    | 198126       |               |
| 6   | -0.2641848    | 4.8693457   | 4.918310            | 0.000     | 000000       |               |
| 7   | -0.2641848    | 4.8693457   | 1.539852            | 0.072     | 295506       |               |
| 8   | -0.2641848    | 4.8693457   | 5.082641            | -3.947    | 766844       |               |
| 9   | -0.2641848    | 0.7465235   | 0.000000            | 4.639     | 901793       |               |
| 10  | -0.2641848    | 0.7465235   | 4.918310            | 0.072     | 295506       |               |
| 11  | -0.2641848    | 0.7465235   | 1.539852            | 7.76      | 583039       |               |
| 12  | -0.2641848    | 0.7465235   | 5.082641            | 0.000     | 000000       |               |
| 13  | -0.2641848    | 4.4109017   | 0.000000            | 0.000     | 000000       |               |
| 14  | -0.2641848    | 4.4109017   | 4.918310            | -3.947    | 766844       |               |
| 15  | -0.2641848    | 4.4109017   | 1.539852            | 0.000     | 000000       |               |
| 16  | -0.2641848    | 4.4109017   | 5.082641            | 0.000     | 000000       |               |
|     |               |             |                     |           |              |               |
| > : | rowSums(temp) | ) - quasi.  | symm\$linea         | ar.predic | tors         |               |
|     | 1             |             | 2                   | 2         |              | F             |
| •   | 1             | 0.001704    | 2                   | 3         | 4            | 5             |
| 0   |               | -8.881/84e- |                     |           |              | -8.881784e-16 |
|     | 6             |             | 7                   | 8         | 9            | 10            |
| 0   | .0000000e+00  | 0.000000e-  | +00 -8 <b>.</b> 88: | 1784e-16  | 0.000000e+00 | 0.000000e+00  |

12

0.000000e+00

```
1.776357e-15
          16
0.000000e+00
```

Such a decomposition might be useful, for example, in assessing the relative contributions of different terms or groups of terms.

0.000000e+00

14

15

0.000000e+00

#### 3 Nonlinear terms

11

The main purpose of the gnm package is to provide a flexible framework for the specification and estimation of generalized models with nonlinear terms. The facility provided with gnm for the specification of nonlinear terms is designed to be compatible with the symbolic language used in *formula* objects. Primarily, nonlinear terms are specified in the model formula as calls to functions of the class nonlin. There are a number of nonlin functions included in the gnm package. Some of these specify simple mathematical functions of predictors: Exp, Mult, and Inv. Others specify more specialized nonlinear terms, in particular MultHomog specifies homogeneous multiplicative interactions and Dref specifies diagonal reference terms. Users may also define their own nonlin functions.

#### **Basic mathematical functions of predictors** 3.1

Most of the *nonlin* functions included in gnm are basic mathematical functions of predictors:

13

0.000000e+00

```
Exp: the exponential of a predictor
```

**Inv:** the reciprocal of a predictor

#### Mult: the product of predictors

Predictors are specified by symbolic expressions that are interpreted as the right-hand side of a *formula* object, except that an intercept is **not** added by default.

The predictors may contain nonlinear terms, allowing more complex functions to be built up. For example, suppose we wanted to specify a logistic predictor with the same form as that used by *SSlogis* (a selfStart model for use with *nls* — see section 6 for more on *gnm* vs. *nls*):

$$\frac{\text{Asym}}{1 + \exp((\text{xmid} - x)/\text{scal})}.$$

This expression could be simplified by re-parameterizing in terms of xmid/scal and 1/scal, however we shall continue with this form for illustration. We could express this predictor symbolically as follows

~ -1 + Mult(1, Inv(Const(1) + Exp(Mult(1 + offset(-x), Inv(1)))))

where *Const* is a convenience function to specify a constant in a *nonlin* term, equivalent to *offset(rep(1, nObs))* where *nObs* is the number of observations. However, this is rather convoluted and it may be preferable to define a specialized *nonlin* function in such a case. Section 3.5 explains how users can define custom *nonlin* functions, with a function to specify logistic terms as an example.

One family of models usefully specified with the basic functions is the family of models with multiplicative interactions. For example, the row-column association model

$$\log \mu_{rc} = \alpha_r + \beta_c + \gamma_r \delta_c,$$

also known as the Goodman RC model (Goodman, 1979), would be specified as a log-link model (for response variable *resp*, say), with formula

$$resp \sim R + C + Mult(R, C)$$

where *R* and *C* are row and column factors respectively. In some contexts, it may be desirable to constrain one or more of the constituent multipliers<sup>1</sup> in a multiplicative interaction to be nonnegative. This may be achieved by specifying the multiplier as an exponential, as in the following 'uniform difference' model (Xie, 1992; Erikson and Goldthorpe, 1992)

$$\log \mu_{rct} = \alpha_{rt} + \beta_{ct} + e^{\gamma_t} \delta_{rc},$$

which would be represented by a formula of the form

$$resp \sim R:T + C:T + Mult(Exp(T), R:C)$$

#### 3.2 MultHomog

MultHomog is a nonlin function to specify multiplicative interaction terms in which the constituent multipliers are the effects of two or more factors and the effects of these factors are constrained to be equal when the factor levels are equal. The arguments of MultHomog are the factors in the interaction, which are assumed to be objects of class factor.

As an example, consider the following association model with homogeneous row-column effects:

$$\log \mu_{rc} = \alpha_r + \beta_c + \theta_r I(r = c) + \gamma_r \gamma_c.$$

To fit this model, with response variable named *resp*, say, the formula argument to gnm would be

$$resp \sim R + C + Diag(R, C) + MultHomog(R, C)$$

If the factors passed to *MultHomog* do not have exactly the same levels, a common set of levels is obtained by taking the union of the levels of each factor, sorted into increasing order.

<sup>&</sup>lt;sup>1</sup> A note on terminology: the rather cumbersome phrase 'constituent multiplier', or sometimes the abbreviation 'multiplier', will be used throughout this document in preference to the more elegant and standard mathematical term 'factor'. This will avoid possible confusion with the completely different meaning of the word 'factor' — that is, a categorical variable — in R.

#### 3.3 Dref

*Dref* is a *nonlin* function to fit diagonal reference terms (Sobel, 1981, 1985) involving two or more factors with a common set of levels. A diagonal reference term comprises an additive component for each factor. The component for factor f is given by

 $w_f \gamma_l$ 

for an observation with level l of factor f, where  $w_f$  is the weight for factor f and  $\gamma_l$  is the "diagonal effect" for level l.

The weights are constrained to be nonnegative and to sum to one so that a "diagonal effect", say  $\gamma_l$ , is the value of the diagonal reference term for data points with level *l* across the factors. *Dref* specifies the constraints on the weights by defining them as

$$w_f = \frac{e^{\delta_f}}{\sum_i e^{\delta_i}}$$

where the  $\delta_f$  are the parameters to be estimated.

Factors defining the diagonal reference term are passed as unspecified arguments to *Dref*. For example, the following diagonal reference model for a contingency table classified by the row factor *R* and the column factor *C*,

$$\mu_{rc}=\frac{e^{\delta_1}}{e^{\delta_1}+e^{\delta_2}}\gamma_r+\frac{e^{\delta_2}}{e^{\delta_1}+e^{\delta_2}}\gamma_c,$$

would be specified by a formula of the form

 $resp \sim -1 + Dref(R, C)$ 

The *Dref* function has one specified argument, *delta*, which is a formula with no left-hand side, specifying the dependence (if any) of  $\delta_f$  on covariates. For example, the formula

$$resp \sim -1 + x + Dref(R, C, delta = -1 + x)$$

specifies the generalized diagonal reference model

$$\mu_{rci} = \beta x_i + \frac{e^{\xi_{01} + \xi_{11}x_i}}{e^{\xi_{01} + \xi_{11}x_i} + e^{\xi_{02} + \xi_{12}x_i}} \gamma_r + \frac{e^{\xi_{02} + \xi_{12}x_i}}{e^{\xi_{01} + \xi_{11}x_i} + e^{\xi_{02} + \xi_{12}x_i}} \gamma_c.$$

The default value of delta is ~1, so that constant weights are estimated. The coefficients returned by gnm are those that are directly estimated, i.e. the  $\delta_f$  or the  $\xi_{.f}$ , rather than the implied weights  $w_f$ . However, these weights may be obtained from a fitted model using the *DrefWeights* function, which computes the corresponding standard errors using the delta method.

#### 3.4 instances

Multiple instances of a linear term will be aliased with each other, but this is not necessarily the case for nonlinear terms. Indeed, there are certain types of model where adding further instances of a nonlinear term is a natural way to extend the model. For example, Goodman's RC model, introduced in section 3.1

$$\log \mu_{rc} = \alpha_r + \beta_c + \gamma_r \delta_c,$$

is naturally extended to the RC(2) model, with a two-component interaction

$$\log \mu_{rc} = \alpha_r + \beta_c + \gamma_r \delta_c + \theta_r \phi_c.$$

Currently all of the *nonlin* functions in gnm except Dref have an *inst* argument to allow the specification of multiple instances. So the RC(2) model could be specified as follows

$$resp \sim R + C + Mult(R, C, inst = 1) + Mult(R, C, inst = 2)$$

The convenience function *instances* allows multiple instances of a term to be specified at once

$$resp \sim R + C + instances(Mult(R, C), 2)$$

The formula is expanded by *gnm*, so that the instances are treated as separate terms. The *instances* function may be used with any function with an *inst* argument.

#### 3.5 Custom *nonlin* functions

#### 3.5.1 General description

Users may write their own *nonlin* functions to specify nonlinear terms which can not (easily) be specified using the *nonlin* functions in the gnm package. A function of class *nonlin* should return a list of arguments for the internal function *nonlinTerms*. The following arguments must be specified in all cases:

- **predictors:** a list of symbolic expressions or formulae with no left hand side which represent (possibly nonlinear) predictors that form part of the term.
- **term:** a function that takes the arguments *predLabels* and *varLabels*, which are labels generated by *gnm* for the specified predictors and variables (see below), and returns a deparsed mathematical expression of the nonlinear term. Only functions recognised by *deriv* should be used in the expression, e.g. + rather than *sum*.

Intercepts are added by default to predictors that are specified by formulae. If predictors are named, these names are used as a prefix for parameter labels or as the parameter label itself in the single-parameter case.

The following arguments of nonlinTerms must be specified whenever applicable to the nonlinear term:

variables: a list of expressions representing variables in the term (variables with a coefficient of 1).

**common:** a numeric index of *predictors* with duplicated indices identifying single factor predictors for which homologous effects are to be estimated.

The arguments below are optional:

call: a call to be used as a prefix for parameter labels.

- **match:** (if *call* is non-*NULL*) a numeric index of *predictors* specifying which arguments of *call* the predictors match to zero indicating no match. If *NULL*, predictors will not be matched to the arguments of *call*.
- **start:** a function which takes a named vector of parameters corresponding to the predictors and returns a vector of starting values for those parameters. This function is ignored if the term is nested within another nonlinear term.

Predictors which are matched to a specified argument of *call* should be given the same name as the argument. Matched predictors are labelled using "dot-style" labelling, e.g. the label for the intercept in the first constituent multiplier of the term Mult(A, B) would be "Mult(. + A, 1 + B). (Intercept)". It is recommended that matches are specified wherever possible, to ensure parameter labels are well-defined.

The arguments of *nonlin* functions are as suited to the particular term, but will usually include symbolic representations of predictors in the term and/or the names of variables in the term. The function may also have an *inst* argument to allow specification of multiple instances (see 3.4).

#### 3.5.2 Example: a logistic function

As an example, consider writing a *nonlin* function for the logistic term discussed in 3.1:

$$\frac{\text{Asym}}{1 + \exp((\text{xmid} - x)/\text{scal})}.$$

We can consider *Asym, xmid* and *scal* as the parameters of three separate predictors, each with a single intercept term. Thus we specify the *predictors* argument to *nonlinTerms* as

predictors = list(Asym = 1, xmid = 1, scal = 1)

The term also depends on the variable x, which would need to be specified by the user. Suppose this is specified to our *nonlin* function through an argument named x. Then our *nonlin* function would specify the following *variables* argument

variables = list(substitute(x))

We need to use *substitute* here to list the variable specified by the user rather than the variable named "x" (if it exists).

Our *nonlin* function must also specify the *term* argument to *nonlinTerms*. This is a function that will paste together an expression for the term, given labels for the predictors and the variables:

```
term = function(predLabels, varLabels) {
   paste(predLabels[1], "/(1 + exp((", predLabels[2], "-",
   varLabels[1], ")/", predLabels[3], "))")
}
```

We now have all the necessary ingredients of a *nonlin* function to specify the logistic term. Since the parameterization does not depend on user-specified values, it does not make sense to use call-matched labelling in this case. The labels for our parameters will be taken from the labels of the *predictors* argument. Since we do not anticipate fitting models with multiple logistic terms, our *nonlin* function will not specify a *call* argument with which to prefix the parameter labels. We do however, have some idea of useful starting values, so we will specify the *start* argument as

```
start = function(theta){
    theta[3] <- 1
    theta
}</pre>
```

which sets the initial scale parameter to one.

Putting all these ingredients together we have

```
Logistic <- function(x){
    list(predictors = list(Asym = 1, xmid = 1, scal = 1),
    variables = list(substitute(x)),
    term = function(predLabels, varLabels) {
        paste(predLabels[1], "/(1 + exp((", predLabels[2], "-",
            varLabels[1], ")/", predLabels[3], "))")
    },
    start = function(theta){
        theta[3] <- 1
        theta
    })
}
class(Logistic) <- "nonlin"</pre>
```

#### 3.5.3 Example: MultHomog

The *MultHomog* function included in the gnm package provides a further example of a *nonlin* function, showing how to specify a term with quite different features from the preceding example. The definition is

```
MultHomog <- function(..., inst = NULL){
    dots <- match.call(expand.dots = FALSE)[["..."]]
    list(predictors = dots,
        common = rep(1, length(dots)),
        term = function(predLabels, ...) {
            paste("(", paste(predLabels, collapse = ")*("), ")", sep = "")},
            call = as.expression(match.call()))
}
class(MultHomog) <- "nonlin"</pre>
```

Firstly, the interaction may be based on any number of factors, hence the use of the special "..." argument. The use of *match.call* is analogous to the use of *substitute* in the *Logistic* function: to obtain expressions for the factors as specified by the user.

The returned *common* argument specifies that homogeneous effects are to be estimated across all the specified factors. The term only depends on these factors, but the *term* function allows for the empty *varLabels* vector that will be passed to it, by having a "..." argument.

Since the user may wish to specify multiple instances, the *call* argument to *nonlinTerms* is specified, so that parameters in different instances of the term will have unique labels (due to the *inst* argument in the call). However as the expressions passed to "..." may only represent single factors, rather than general predictors, it is not necessary to use call-matched labelling, so the *match* argument is not specified here.

### **4** Controlling the fitting procedure

The gnm function has a number of arguments which affect the way a model will be fitted. Basic control parameters can be set using the arguments *lsMethod*, *ridge*, *tolerance*, *iterStart* and *iterMax*. Starting values for the parameter estimates can be set by *start* and parameters can be constrained via *constrain* and *constrainTo* arguments. Parameters of a stratification factor can be handled more efficiently by specifying the factor in an *eliminate* argument. These options are described in more detail below.

#### 4.1 **Basic control parameters**

The arguments *iterStart* and *iterMax* control respectively the number of starting iterations (where applicable) and the number of main iterations used by the fitting algorithm. The progress of these iterations can be followed by setting either *verbose* or *trace* to *TRUE*. If *verbose* is *TRUE* and *trace* is *FALSE*, which is the default setting, progress is indicated by printing the character "." at the beginning of each iteration. If *trace* is *TRUE*, the deviance is printed at the beginning of each iteration (over-riding the printing of "." if necessary). Whenever *verbose* is *TRUE*, additional messages indicate each stage of the fitting process and diagnose any errors that cause that cause the algorithm to restart.

The *lsMethod* argument specifies what numerical method is to be used to solve the (typically rank-deficient) least squares problem at the heart of the *gnm* fitting algorithm: the options are direct solution using a QR decomposition ("*qr*"), and matrix inversion via Cholesky decomposition ("*chol*"). In both cases, the design matrix is standardized and regularized (in the Levenberg-Marquardt sense) prior to solving; the *ridge* argument provides a degree of control over the regularization performed (smaller values may sometimes give faster convergence but can lead to numerical instability). If *lsMethod* is left unspecified, the default is "*qr*", unless *eliminate* is used in which case the default *lsMethod* used is "*chol*".

The fitting algorithm will terminate before the number of main iterations has reached *iterMax* if the convergence criteria have been met, with tolerance specified by *tolerance*. Convergence is judged by comparing the squared components of the score vector with corresponding elements of the diagonal of the Fisher information matrix. If, for all components of the score vector, the ratio is less than *tolerance^2*, or the corresponding diagonal element of the Fisher information matrix is less than 1e-20, the algorithm is deemed to have converged.

#### 4.2 Using start

In some contexts, the default starting values may not be appropriate and the fitting algorithm will fail to converge, or perhaps only converge after a large number of iterations. Alternative starting values may be passed on to *gnm* by specifying a *start* argument. This should be a numeric vector of length equal to the number of parameters (or possibly the non-eliminated parameters, see Section 4.4), however missing starting values (NAs) are allowed.

If there is no user-specified starting value for a parameter, the default value is used. This feature is particularly useful when adding terms to a model, since the estimates from the original model can be used as starting values, as in this example:

The gnm call can be made with method = "coefNames" to identify the parameters of a model prior to estimation, to assist with the specification of arguments such as *start*. For example, to get the number 10 for the value of *start* above, we could have done

gnm(mu ~ R + C + instances(Mult(R, C), 2), method = "coefNames")

from whose output it would be seen that there are 10 new coefficients in model2. When called with method = "coefNames", gnm makes no attempt to fit the specified model; instead it returns just the names that the coefficients in the fitted model object would have.

The starting procedure used by gnm is as follows:

- 1. Begin with all parameters set to NA.
- 2. Replace NA values with any starting values set by nonlin functions.
- 3. Replace current values with any (non-NA) starting values specified by the start argument of gnm.

- 4. Set any values specified by the *constrain* argument to the values specified by the *constrainTo* argument (see Section 4.3).
- 5. Categorise remaining *NA* parameters as linear or nonlinear, treating non-*NA* parameters as fixed. Initialise the nonlinear parameters by generating values  $\theta_i$  from the Uniform(-0.1, 0.1) distribution and shifting these values away from zero as follows

$$\theta_i = \begin{cases} \theta_i - 0.1 & \text{if } \theta_i < 1\\ \theta_i + 0.1 & \text{otherwise} \end{cases}$$

- 6. Compute the *glm* estimate of the linear parameters, offsetting the contribution to the predictor of any terms fully determined by steps 2 to 5.
- 7. Run starting iterations: update nonlinear parameters one at a time, jointly re-estimating linear parameters after each round of updates.

Note that no starting iterations (step 7) will be run if all parameters are linear, or if all nonlinear parameters are specified by *start*, *constrain* or a *nonlin* function.

#### 4.3 Using constrain

By default, *gnm* only imposes identifiability constraints according to the general conventions used by *R* to handle linear aliasing. Therefore models that have any nonlinear terms will be typically be over-parameterized, and *gnm* will return a random parameterization for unidentified coefficients (determined by the randomly chosen starting values for the iterative algorithm, step 5 above).

To illustrate this point, consider the following application of gnm, discussed later in Section 7.1:

```
> data(occupationalStatus)
> set.seed(1)
> RChomog1 <- gnm(Freq ~ origin + destination + Diag(origin, destination) +
+ MultHomog(origin, destination), family = poisson, data = occupationalStatus,
+ verbose = FALSE)</pre>
```

Running the analysis again from a different seed

> set.seed(2)
> RChomog2 <- update(RChomog1)</pre>

gives a different representation of the same model:

```
> compareCoef <- cbind(coef(RChomog1), coef(RChomog2))</pre>
```

```
> colnames(compareCoef) <- c("RChomog1", "RChomog2")</pre>
```

```
> round(compareCoef, 4)
```

|              |               | RChomog1 | RChomog2 |
|--------------|---------------|----------|----------|
| (Intercept)  |               | 0.1281   | 5        |
| origin2      |               | 0.5184   | 0.5329   |
| origin3      |               | 1.6237   | 1.6777   |
| origin4      |               | 1.9422   | 2.0349   |
| origin5      |               | 0.7228   | 0.8167   |
| origin6      |               | 2.7843   | 2.9121   |
| origin7      |               | 1.4574   | 1.6128   |
| origin8      |               | 1.1954   | 1.3669   |
| destination2 |               | 0.9374   | 0.9519   |
| destination3 |               | 1.9681   | 2.0221   |
| destination4 |               | 2.2306   | 2.3234   |
| destination5 |               | 1.6222   | 1.7161   |
| destination6 |               | 3.0878   | 3.2156   |
| destination7 |               | 2.2090   | 2.3644   |
| destination8 |               | 1.7708   | 1.9423   |
| Diag(origin, | destination)1 | 1.5267   | 1.5267   |
| Diag(origin, | destination)2 | 0.4560   | 0.4560   |

| Diag(origin, destination)3      | -0.0160 | -0.0160 |
|---------------------------------|---------|---------|
| Diag(origin, destination)4      | 0.3892  | 0.3892  |
| Diag(origin, destination)5      | 0.7385  | 0.7385  |
| Diag(origin, destination)6      | 0.1347  | 0.1347  |
| Diag(origin, destination)7      | 0.4576  | 0.4576  |
| Diag(origin, destination)8      | 0.3885  | 0.3885  |
| MultHomog(origin, destination)1 | 1.5024  | -1.5686 |
| MultHomog(origin, destination)2 | 1.2841  | -1.3504 |
| MultHomog(origin, destination)3 | 0.6860  | -0.7522 |
| MultHomog(origin, destination)4 | 0.1021  | -0.1683 |
| MultHomog(origin, destination)5 | 0.0849  | -0.1511 |
| MultHomog(origin, destination)6 | -0.4268 | 0.3606  |
| MultHomog(origin, destination)7 | -0.8430 | 0.7768  |
| MultHomog(origin, destination)8 | -1.0866 | 1.0203  |

Even though the linear terms are constrained, the parameter estimates for the main effects of *origin* and *destination* still change, because these terms are aliased with the higher order multiplicative interaction, which is unconstrained.

Standard errors are only meaningful for identified parameters and hence the output of *summary.gnm* will show clearly which coefficients are estimable:

> summary(RChomog2) Call: gnm(formula = Freq ~ origin + destination + Diag(origin, destination) + MultHomog(origin, destination), family = poisson, data = occupationalStatus, verbose = FALSE) Deviance Residuals: Min 10 Median 3Q Max -1.6588 0.0000 1.7208 -0.4297 0.3862 Coefficients: Estimate Std. Error z value Pr(>|z|)(Intercept) -0.07530 NA NA NA 0.53285 NA NA NA origin2 origin3 1.67773 NA NA NA 2.03492 NA NA origin4 NA origin5 0.81670 NA NA NA origin6 2.91210 NA NA NA origin7 1.61278 NA NA NA origin8 1.36691 NA NA NA destination2 0.95187 NA NA NA destination3 NA NA NA 2.02215 destination4 2.32335 NA NA NA destination5 1.71612 NA NA NA destination6 3.21558 NA NA NA destination7 2.36438 NA NA NA destination8 1.94228 NA NA NA 0.00063 \*\*\* Diag(origin, destination)1 0.44658 3.419 1.52667 Diag(origin, destination)2 0.45600 0.34595 1.318 0.18747 Diag(origin, destination)3 0.18098 -0.088 0.92965 -0.01598 0.00227 \*\* Diag(origin, destination)4 0.38918 0.12748 3.053 0.00155 \*\* Diag(origin, destination)5 0.73852 0.23329 3.166 Diag(origin, destination)6 0.08945 0.13474 0.07934 1.698 Diag(origin, destination)7 0.15103 3.030 0.00245 \*\* 0.45764 0.07976 . Diag(origin, destination)8 0.38847 0.22172 1.752 MultHomog(origin, destination)1 -1.56865 NA NA NA MultHomog(origin, destination)2 -1.35035 NA NA NA MultHomog(origin, destination)3 -0.75219 NA NA NA MultHomog(origin, destination)4 -0.16831 NA NA NA NA NA NA MultHomog(origin, destination)5 -0.15114 MultHomog(origin, destination)6 0.36062 NA NA NA

MultHomog(origin, destination)7 0.77676 NA NA NA MultHomog(origin, destination)8 1.02033 NA NA NA ---Signif. codes: 0 âĂŸ\*\*\*âĂŹ 0.001 âĂŸ\*\*âĂŹ 0.01 âĂŸ\*âĂŹ 0.05 âĂŸ.âĂŹ 0.1 âĂŸ âĂŹ 1 (Dispersion parameter for poisson family taken to be 1) Std. Error is NA where coefficient has been constrained or is unidentified

Residual deviance: 32.561 on 34 degrees of freedom AIC: 414.9

Number of iterations: 7

Additional constraints may be specified through the *constrain* and *constrainTo* arguments of *gnm*. These arguments specify respectively parameters that are to be constrained in the fitting process and the values to which they should be constrained. Parameters may be specified by a regular expression to match against the parameter names, a numeric vector of indices, a character vector of names, or, if *constrain* = "[?]" they can be selected through a *Tk* dialog. The values to constrain to should be specified by a numeric vector; if *constrainTo* is missing, constrained parameters will be set to zero.

In the case above, constraining one level of the homogeneous multiplicative factor is sufficient to make the parameters of the nonlinear term identifiable, and hence all parameters in the model identifiable. For example, setting the last level of the homogeneous multiplicative factor to zero,

```
> multCoef <- coef(RChomog1)[pickCoef(RChomog1, "Mult")]
> set.seed(1)
> RChomogConstrained1 <- update(RChomog1, constrain = 31, start = c(rep(NA,
+ 23), multCoef - multCoef[8]))
> set.seed(2)
> RChomogConstrained2 <- update(RChomogConstrained1)
> identical(coef(RChomogConstrained1), coef(RChomogConstrained2))
```

[1] TRUE

gives the same results regardless of the random seed set beforehand.

It is not usually so straightforward to constrain all the parameters in a generalized nonlinear model. However use of *constrain* in conjunction with *constrainTo* is usually sufficient to make coefficients of interest identifiable. The functions *checkEstimable* or *getContrasts*, described in Section 5, may be used to check whether particular combinations of parameters are estimable.

#### 4.4 Using eliminate

When a model contains the additive effect of a factor which has a large number of levels, the iterative algorithm by which maximum likelihood estimates are computed can usually be accelerated by use of the *eliminate* argument to *gnm*.

The factor to be *eliminate*-d should be specified by an expression, which is then interpreted as the first term in the model formula, replacing any intercept term. So, for example, in terms of the structure of the model,

gnm(mu ~ A + B + Mult(A, B), eliminate = strata1:strata2)

is equivalent to

gnm(mu ~ -1 + strata1:strata2 + A + B + Mult(A, B))

However, specifying a factor through *eliminate* has two advantages over the standard specification. First, the structure of the eliminated factor is exploited so that computational speed is improved — substantially so if the number of eliminated parameters is large. Second, unless otherwise specified through the *ofInterest* argument to *gnm*, the *ofInterest* component of the returned model object indexes the non-eliminated parameters. Thus eliminated parameters are excluded from printed model summaries and default selection by *gnm* methods. See Section 5.2 for further details on the use of the *ofInterest* component.

The *eliminate* feature is useful, for example, when multinomial-response models are fitted by using the well known equivalence between multinomial and (conditional) Poisson likelihoods. In such situations the sufficient statistic involves a

potentially large number of fixed multinomial row totals, and the corresponding parameters are of no substantive interest. For an application see Section 7.6 below. Here we give an artificial illustration: 1000 randomly-generated trinomial responses, and a single predictor variable (whose effect on the data generation is null):

> set.seed(1)
> n <- 1000
> x <- rep(rnorm(n), rep(3, n))
> counts <- as.vector(rmultinom(n, 10, c(0.7, 0.1, 0.2)))
> rowID <- gl(n, 3, 3 \* n)
> resp <- gl(3, 1, 3 \* n)</pre>

The logistic model for dependence on x can be fitted as a Poisson log-linear model<sup>2</sup>, using either glm or gnm:

Here the use of *eliminate* causes the *gnm* calculations to run more quickly than glm. The speed advantage<sup>3</sup> increases with the number of eliminated parameters (here 1000). Since the default behaviour has not been over-ridden by an *ofInterest* argument, the eliminated parameters do not appear in printed model summaries:

```
> summary(temp.gnm)
Call:
gnm(formula = counts ~ resp + resp:x, eliminate = rowID, family = poisson,
   verbose = FALSE)
Deviance Residuals:
     Min
           10
                        Median
                                       30
                                                 Max
-2.852038 -0.786172 -0.004534
                                 0.645278
                                            2.755013
Coefficients of interest:
         Estimate Std. Error z value Pr(>|z|)
       -1.9614483 0.0340074 -57.68 <2e-16
resp2
      -1.2558460 0.0253589
                             -49.52
                                       <2e-16
resp3
resp1:x 0.0001049
                          NA
                                  NA
                                           NA
resp2:x -0.0155083
                          NA
                                  NA
                                           NA
resp3:x 0.0078314
                          NA
                                  NA
                                           NA
(Dispersion parameter for poisson family taken to be 1)
Std. Error is NA where coefficient has been constrained or is unidentified
Residual deviance: 2462.6 on 1996 degrees of freedom
AIC: 12028
```

Number of iterations: 3

<sup>&</sup>lt;sup>2</sup>For this particular example, of course, it would be more economical to fit the model directly using *multinom* (from the recommended package nnet). But fitting as here via the 'Poisson trick' allows the model to be elaborated within the gnm framework using *Mult* or other *nonlin* terms.

<sup>&</sup>lt;sup>3</sup>In fact *eliminate* is, in principle, capable of much bigger time savings than this: its implementation in the current version of gnm is really just a proof of concept, and it has not yet been optimized for speed.

As usual, gnm has worked here with an over-parameterized representation of the model. The parameterization used by glm can be seen from

```
> coef(temp.glm)[-(1:1000)]
resp2 resp3 resp1:x resp2:x resp3:x
-1.96145 -1.25585 -0.00773 -0.02334 NA
```

(we will not print the full summary of *temp.glm* here, since it gives details of all 1005 parameters!), which easily can be obtained, if required, by using *getContrasts*:

> getContrasts(temp.gnm, ofInterest(temp.gnm)[5:3])

estimate SE quasiSE quasiVar resp3:x 0.00000 0.00000 0.02163 0.000468 resp2:x -0.02334 0.03761 0.03077 0.000947 resp1:x -0.00773 0.02452 0.01154 0.000133

See Section 5.4 for further details of the *getContrasts* function.

The *eliminate* feature as implemented in gnm extends the earlier work of Hatzinger and Francis (2004) to a broader class of models and to over-parameterized model representations.

# 5 Methods and accessor functions

### 5.1 Methods

The gnm function returns an object of class c("gnm", "glm", "lm"). There are several methods that have been written for objects of class glm or lm to facilitate inspection of fitted models. Out of the generic functions in the base, stats and graphics packages for which methods have been written for glm or lm objects, Figure 1 shows those that can be used to analyse gnm objects, whilst Figure 2 shows those that are not implemented for gnm objects.

| anova                            | formula      | print          |
|----------------------------------|--------------|----------------|
| case.names                       | hatvalues    | profile        |
| coef                             | labels       | residuals      |
| cooks.distance                   | logLik       | rstandard      |
| confint                          | model.frame  | summary        |
| deviance                         | model.matrix | variable.names |
| deviance<br>extractAIC<br>family |              |                |

Figure 1: Generic functions in the base, stats and graphics packages that can be used to analyse gnm objects.

| add1       | effects   |
|------------|-----------|
| alias      | influence |
| dfbeta     | kappa     |
| dfbetas    | proj      |
| drop1      | 1 0       |
| dummy.coef |           |

Figure 2: Generic functions in the base, stats and graphics packages for which methods have been written for *glm* or *lm* objects, but which are *not* implemented for *gnm* objects.

In addition to the accessor functions shown in Figure 1, the gnm package provides a new generic function called *termPredictors* that has methods for objects of class *gnm*, *glm* and *lm*. This function returns the additive contribution of each term to the predictor. See Section 2.5 for an example of its use.

Most of the functions listed in Figure 1 can be used as they would be for *glm* or *lm* objects, however care must be taken with *vcov.gnm*, as the variance-covariance matrix will depend on the parameterization of the model. In particular,

standard errors calculated using the variance-covariance matrix will only be valid for parameters or contrasts that are estimable!

Similarly, *profile.gnm* and *confint.gnm* are only applicable to estimable parameters. The deviance function of a generalized nonlinear model can sometimes be far from quadratic and *profile.gnm* attempts to detect assymetry or asymptotic behaviour in order to return a sufficient profile for a given parameter. As an example, consider the following model, described later in Section 7.3:

If the deviance is quadratic in a given parameter, the profile trace will be linear. We can plot the profile traces as follows:

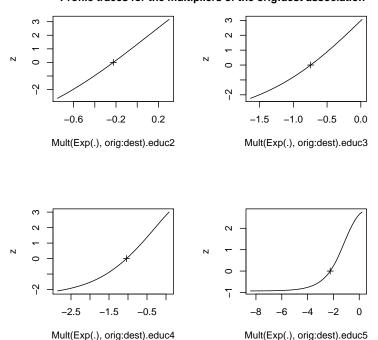

Profile traces for the multipliers of the orig:dest association

Figure 3: Profile traces for the multipliers of the orig:dest association

From these plots we can see that the deviance is approximately quadratic in Mult(Exp(.), orig:dest).educ2, assymetric in Mult(Exp(.), orig:dest).educ3 and Mult(Exp(.), orig:dest).educ4 and asymptotic in Mult(Exp(.), orig:dest).educ5. When the deviance is approximately quadratic in a given parameter, profile.gnm uses the same stepsize for profiling above and below the original estimate:

> diff(prof[[2]]\$par.vals[, "Mult(Exp(.), orig:dest).educ2"])

[1] 0.1053072 0.1053072 0.1053072 0.1053072 0.1053072 0.1053072 0.1053072 0.1053072 [8] 0.1053072 0.1053072 0.1053072

When the deviance is assymmetric, profile.gnm uses different stepsizes to accommodate the skew:

> diff(prof[[4]]\$par.vals[, "Mult(Exp(.), orig:dest).educ4"])

[1] 0.2018393 0.2018393 0.2018393 0.2018393 0.2018393 0.2018393 0.2018393 [8] 0.2018393 0.2018393 0.2243673 0.2243673 0.2243673 0.2243673 0.2243673

Finally, the presence of an asymptote is recorded in the "asymptote" attribute of the returned profile:

```
> attr(prof[[5]], "asymptote")
```

[1] TRUE FALSE

This information is used by confint.gnm to return infinite limits for confidence intervals, as appropriate:

```
> confint(prof, level = 0.95)
```

```
      2.5 %
      97.5 %

      Mult(Exp(.), orig:dest).educ1
      NA
      NA

      Mult(Exp(.), orig:dest).educ2
      -0.5978901
      0.1022447

      Mult(Exp(.), orig:dest).educ3
      -1.4836854
      -0.2362378

      Mult(Exp(.), orig:dest).educ4
      -2.5792398
      -0.2953420

      Mult(Exp(.), orig:dest).educ5
      -Inf
      -0.7006889
```

#### 5.2 ofInterest and pickCoef

It is quite common for a statistical model to have a large number of parameters, but for only a subset of these parameters be of interest when it comes to interpreting the model. An example of this has been seen in Section 4.4, where a factor is required in the model in order to represent a structural aspect of the data, but the estimated factor effects have no substantive interpretation. Even for models in which all parameters correspond to variables of potential interest, the substantive focus may still be on a subset of parameters.

The ofInterest argument to gnm allows the user to specify a subset of the parameters which are of interest, so that gnm methods will focus on these parameters. In particular, printed model summaries will only show the parameters of interest, whilst methods for which a subset of parameters may be selected will by default select the parameters of interest, or where this may not be appropriate, provide a Tk dialog for selection from the parameters of interest. Parameters may be specified to the ofInterest argument by a regular expression to match against parameter names, by a numeric vector of indices, by a character vector of names, or, if ofInterest = "[?]" they can be selected through a Tk dialog.

The information regarding the parameters of interest is held in the *ofInterest* component of *gnm* objects, which is a named vector of numeric indices, or *NULL* if all parameters are of interest. This component may be accessed or replaced using *ofInterest* or *ofInterest* - respectively.

The *pickCoef* function provides a simple way to obtain the indices of coefficients from any model object. It takes the model object as its first argument and has an optional *regexp* argument. If a regular expression is passed to *regexp*, the coefficients are selected by matching this regular expression against the coefficient names. Otherwise, coefficients may be selected via a *Tk* dialog.

So, returning to the example from the last section, if we had set *ofInterest* to index the education multipliers as follows

ofInterest(unidiff) <- pickCoef(unidiff, "[.]educ")</pre>

then it would not have been necessary to specify the *which* argument of *profile* as these parameters would have been selected by default.

#### 5.3 checkEstimable

The *checkEstimable* function can be used to check the estimability of a linear combination of parameters. For nonlinear combinations the same function can be used to check estimability based on the (local) vector of partial derivatives. The *checkEstimable* function provides a numerical version of the sort of algebraic test described in Catchpole and Morgan (1997).

Consider the following model, which is described later in Section 7.3:

```
> data(cautres)
> doubleUnidiff <- gnm(Freq ~ election:vote + election:class:religion +
+ Mult(Exp(election), religion:vote) + Mult(Exp(election),</pre>
```

```
+ class:vote), family = poisson, data = cautres)
```

```
Initialising
Running start-up iterations..
Running main iterations.....
Done
```

The effects of the first constituent multiplier in the first multiplicative interaction are identified when the parameter for one of the levels — say for the first level — is constrained to zero. The parameters to be estimated are then the differences between each other level and the first. These differences can be represented by a contrast matrix as follows:

```
> coefs <- names(coef(doubleUnidiff))</pre>
> contrCoefs <- coefs[grep(", religion:vote", coefs)]</pre>
> nContr <- length(contrCoefs)</pre>
> contrMatrix <- matrix(0, length(coefs), nContr, dimnames = list(coefs,</pre>
      contrCoefs))
+
> contr <- contr.sum(contrCoefs)</pre>
> contr <- rbind(contr[nContr, ], contr[-nContr, ])</pre>
> contrMatrix[contrCoefs, 2:nContr] <- contr</pre>
> contrMatrix[contrCoefs, 2:nContr]
                                        Mult(Exp(.), religion:vote).election2
Mult(Exp(.), religion:vote).election1
                                                                              -1
Mult(Exp(.), religion:vote).election2
                                                                               1
Mult(Exp(.), religion:vote).election3
                                                                               0
Mult(Exp(.), religion:vote).election4
                                                                               0
                                        Mult(Exp(.), religion:vote).election3
Mult(Exp(.), religion:vote).election1
                                                                              -1
Mult(Exp(.), religion:vote).election2
                                                                               0
Mult(Exp(.), religion:vote).election3
                                                                               1
Mult(Exp(.), religion:vote).election4
                                                                               0
                                        Mult(Exp(.), religion:vote).election4
Mult(Exp(.), religion:vote).election1
                                                                              -1
Mult(Exp(.), religion:vote).election2
                                                                               0
Mult(Exp(.), religion:vote).election3
                                                                               0
Mult(Exp(.), religion:vote).election4
                                                                               1
```

Then their estimability can be checked using checkEstimable

> checkEstimable(doubleUnidiff, contrMatrix)

which confirms that the effects for the other three levels are estimable when the parameter for the first level is set to zero. However, applying the equivalent constraint to the second constituent multiplier in the interaction is not sufficient to make the parameters in that multiplier estimable:

```
> coefs <- names(coef(doubleUnidiff))</pre>
> contrCoefs <- coefs[grep("[.]religion", coefs)]</pre>
> nContr <- length(contrCoefs)</pre>
> contrMatrix <- matrix(0, length(coefs), length(contrCoefs), dimnames = list(coefs,</pre>
      contrCoefs))
+
> contr <- contr.sum(contrCoefs)</pre>
> contrMatrix[contrCoefs, 2:nContr] <- rbind(contr[nContr, ], contr[-nContr,</pre>
+
      7)
> checkEstimable(doubleUnidiff, contrMatrix)
Mult(Exp(election), .).religion1:vote1 Mult(Exp(election), .).religion2:vote1
                                                                             FALSE
                                      NA
Mult(Exp(election), .).religion3:vote1 Mult(Exp(election), .).religion4:vote1
                                   FALSE
                                                                             FALSE
Mult(Exp(election), .).religion1:vote2 Mult(Exp(election), .).religion2:vote2
                                   FALSE
                                                                             FALSE
Mult(Exp(election), .).religion3:vote2 Mult(Exp(election), .).religion4:vote2
                                   FALSE.
                                                                             FALSE
```

### 5.4 getContrasts, se

To investigate simple "sum to zero" contrasts such as those above, it is easiest to use the *getContrasts* function, which checks the estimability of possibly scaled contrasts and returns the parameter estimates with their standard errors. Returning to the example of the first constituent multiplier in the first multiplicative interaction term, the differences between each election and the first can be obtained as follows:

```
> myContrasts <- getContrasts(doubleUnidiff, pickCoef(doubleUnidiff,</pre>
      ", religion:vote"))
+
> myContrasts
                                        estimate
                                                         SE
                                                               quasiSE
Mult(Exp(.), religion:vote).election1 0.0000000 0.0000000 0.09803075
Mult(Exp(.), religion:vote).election2 -0.0878181 0.1136832 0.05702819
Mult(Exp(.), religion:vote).election3 -0.2615200 0.1184134 0.06812239
Mult(Exp(.), religion:vote).election4 -0.3283459 0.1221302 0.07168290
                                         quasiVar
Mult(Exp(.), religion:vote).election1 0.009610029
Mult(Exp(.), religion:vote).election2 0.003252214
Mult(Exp(.), religion:vote).election3 0.004640660
Mult(Exp(.), religion:vote).election4 0.005138439
```

Visualization of estimated contrasts using 'quasi standard errors' (Firth, 2003; Firth and de Menezes, 2004) is achieved by plotting the resulting object:

```
> plot(myContrasts, main = "Relative strength of religion-vote association, log scale",
+ xlab = "Election", levelNames = 1:4)
```

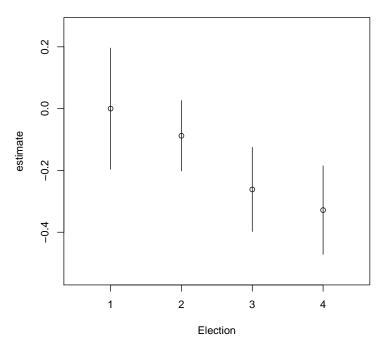

#### Relative strength of religion-vote association, log scale

Figure 4: Relative strength of religion-vote association, log scale

By default, *getContrasts* uses the first parameter of the specified set as the reference level; alternatives may be set via the *ref* argument.

In the above example, the simple contrasts are estimable without scaling. In certain other applications, for example row-column association models (see Section 7.1), the contrasts are identified only after fixing their scale. A more general family of *scaled* contrasts for a set of parameters  $\gamma_r$ , r = 1, ..., R is given by

$$\gamma_r^* = \frac{\gamma_r - \overline{\gamma}_w}{\sqrt{\sum_r v_r (\gamma_r - \overline{\gamma}_u)^2}}$$

where  $\overline{\gamma}_w = \sum w_r \gamma_r$  is the reference level against which the contrasts are taken,  $\overline{\gamma}_u = \sum u_r \gamma_r$  is a possibly different weighted mean of the parameters to be used as reference level for a set of "scaling contrasts", and  $v_r$  is a further set of weights. Thus, for example, the choice

$$w_r = \begin{cases} 1 & (r=1) \\ 0 & (\text{otherwise}) \end{cases}, \qquad u_r = v_r = 1/R$$

specifies contrasts with the first level, with the coefficients scaled to have variance 1. This general type of scaling can be obtained by specifying the form of  $\overline{\gamma}_u$  and  $v_r$  via the scaleRef and scaleWeights arguments of getContrasts.

As an example, consider the following model, described in Section 7.1:

```
> data(mentalHealth)
> mentalHealth$MHS <- C(mentalHealth$MHS, treatment)
> mentalHealth$SES <- C(mentalHealth$SES, treatment)
> RC1model <- gnm(count ~ SES + MHS + Mult(SES, MHS), family = poisson,
+ data = mentalHealth)
Initialising
Running start-up iterations...
Running main iterations......
Done</pre>
```

The effects of the constituent multipliers of the multiplicative interaction are identified when both their scale and location are constrained. A simple way to achieve this is to set the first parameter to zero and the last parameter to one:

```
> RC1model2 <- gnm(count ~ SES + MHS + Mult(1, SES, MHS), constrain = "[.]SES[AF]",</pre>
      constrainTo = c(0, 1), ofInterest = "[.]SES", family = poisson,
+
+
      data = mentalHealth)
Initialising
Running start-up iterations..
Running main iterations.....
Done
> summary(RC1model2)
Call:
gnm(formula = count ~ SES + MHS + Mult(1, SES, MHS), ofInterest = "[.]SES",
    constrain = "[.]SES[AF]", constrainTo = c(0, 1), family = poisson,
    data = mentalHealth)
Deviance Residuals:
                1Q
                      Median
                                     3Q
     Min
                                              Max
                               0.29898
-0.87231
         -0.30983
                     0.01026
                                          0.87866
Coefficients of interest:
                      Estimate Std. Error z value Pr(>|z|)
Mult(1, ., MHS).SESA
                            NA
                                       NA
                                                NA
                                                         NA
Mult(1, ., MHS).SESB -0.003107
                                  0.181567
                                            -0.017
                                                      0.986
Mult(1, ., MHS).SESC
                      0.252939
                                 0.158922
                                             1.592
                                                      0.111
                                                      0.007 **
Mult(1, ., MHS).SESD
                      0.388785
                                 0.144164
                                             2.697
                                             4.203 2.63e-05 ***
Mult(1, ., MHS).SESE
                      0.724329
                                  0.172325
Mult(1, ., MHS).SESF
                            NA
                                        NA
                                                NA
                                                         NA
```

Signif. codes: 0 âĂŸ\*\*\*âĂŹ 0.001 âĂŸ\*\*âĂŹ 0.01 âĂŸ\*âĂŹ 0.05 âĂŸ.âĂŹ 0.1 âĂŸ âĂŹ 1 (Dispersion parameter for poisson family taken to be 1)

Std. Error is NA where coefficient has been constrained or is unidentified

Residual deviance: 3.5706 on 8 degrees of freedom AIC: 179.74

Number of iterations: 10

Note that a constant multiplier must be incorporated into the interaction term, i.e., the multiplicative term Mult(SES, MHS) becomes Mult(1, SES, MHS), in order to maintain equivalence with the original model specification. The constraints specified for RC1model2 result in the estimation of scaled contrasts with level A of SES, in which the scaling fixes the magnitude of the contrast between level F and level A to be equal to 1. The equivalent use of getContrasts, together with the unconstrained fit (RC1model), in this case is as follows:

```
> getContrasts(RC1model, pickCoef(RC1model, "[.]SES"), ref = "first",
+ scaleRef = "first", scaleWeights = c(rep(0, 5), 1))
Estimate Std. Error
Mult(., MHS).SESA 0.000000000 0.00000000
Mult(., MHS).SESB 0.003107335 0.1815673
Mult(., MHS).SESC -0.252939313 0.1589219
Mult(., MHS).SESD -0.388785381 0.1441637
Mult(., MHS).SESE -0.724329033 0.1723248
Mult(., MHS).SESF -1.000000000 0.00000000
```

Quasi-variances and standard errors are not returned here as they can not (currently) be computed for scaled contrasts. When the scaling uses the same reference level as the contrasts, equal scale weights produce "spherical" contrasts, whilst unequal weights produce "elliptical" contrasts. Further examples are given in Sections 7.1 and 7.4.

For more general linear combinations of parameters than contrasts, the lower-level *se* function (which is called internally by *getContrasts* and by the *summary* method) can be used directly. See *help(se)* for details.

### 5.5 residSVD

Sometimes it is useful to operate on the residuals of a model in order to create informative summaries of residual variation, or to obtain good starting values for additional parameters in a more elaborate model. The relevant arithmetical operations are weighted means of the so-called *working residuals*.

The *residSVD* function facilitates one particular residual analysis that is often useful when considering multiplicative interaction between factors as a model elaboration: in effect, *residSVD* provides a direct estimate of the parameters of such an interaction, by performing an appropriately weighted singular value decomposition on the working residuals.

As an illustration, consider the biplot model described in Section 7.5 below. We can proceed by fitting a smaller model, then use *residSVD* to obtain starting values for the parameters in the bilinear term:

In this instance, the use of purposive (as opposed to the default, random) starting values had little effect: the fairly large number of iterations needed in this example is caused by a rather flat (quasi-)likelihood surface near the maximum, not by poor starting values. In other situations, the use of *residSVD* may speed the calculations dramatically (see for example

Section 7.4), or it may be crucial to success in locating the MLE (for example see *help(House2001*), where the number of multiplicative parameters is in the hundreds).

The *residSVD* result in this instance provides a crude approximation to the MLE of the enlarged model, as can be seen in 5:

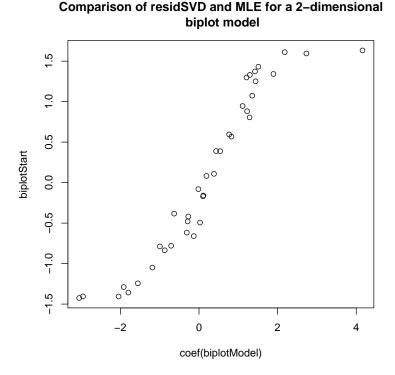

Figure 5: Comparison of residSVD and the MLE for a 2-dimensional biplot model

## 6 gnm or (g)nls?

The nls function in the stats package may be used to fit a nonlinear model via least-squares estimation. Statistically speaking, gnm is to nls as glm is to lm, in that a nonlinear least-squares model is equivalent to a generalized nonlinear model with family = gaussian. A nls model assumes that the responses are distributed either with constant variance or with fixed relative variances (specified via the *weights* argument). The gnls function in the nlme package extends nls to allow correlated responses. On the other hand, gnm allows for responses distributed with variances that are a specified (via the *family* argument) function of the mean; as with nls, no correlation is allowed.

The *gnm* function also differs from nls/gnls in terms of the interface. Models are specified to nls and *gnls* in terms of a mathematical formula or a *selfStart* function based on such a formula, which is convenient for models that have a small number of parameters. For models that have a large number of parameters, or can not easily be represented by a mathematical formula, the symbolic model specification used by *gnm* may be more convenient. This would usually be the case for models involving factors, which would need to be represented by dummy variables in a *nls* formula.

When working with artificial data, gnm has the minor advantage that it does not fail when a model is an exact fit to the data (see help(nls)). Therefore it is not necessary with gnm to add noise to artificial data, which can be useful when testing methods.

### 7 Examples

#### 7.1 Row-column association models

There are several models that have been proposed for modelling the relationship between the cell means of a contingency table and the cross-classifying factors. The following examples consider the row-column association models proposed by Goodman (1979). The examples shown use data from two-way contingency tables, but the gnm package can also be used to fit the equivalent models for higher order tables.

#### 7.1.1 RC(1) model

The RC(1) model is a row and column association model with the interaction between row and column factors represented by one component of the multiplicative interaction. If the rows are indexed by *r* and the columns by *c*, then the logmultiplicative form of the RC(1) model for the cell means  $\mu_{rc}$  is given by

$$\log \mu_{rc} = \alpha_r + \beta_c + \gamma_r \delta_c.$$

We shall fit this model to the *mentalHealth* data set from Agresti (2002, page 381), which is a two-way contingency table classified by the child's mental impairment (MHS) and the parents' socioeconomic status (SES). Although both of these factors are ordered, we do not wish to use polynomial contrasts in the model, so we begin by setting the contrasts attribute of these factors to *treatment*:

```
> set.seed(1)
> data(mentalHealth)
> mentalHealth$MHS <- C(mentalHealth$MHS, treatment)
> mentalHealth$SES <- C(mentalHealth$SES, treatment)</pre>
```

The gnm model is then specified as follows, using the poisson family with a log link function:

```
> RC1model <- gnm(count ~ SES + MHS + Mult(SES, MHS), family = poisson,</pre>
      data = mentalHealth)
Initialising
Running start-up iterations..
Running main iterations.....
Done
> RC1model
Call:
gnm(formula = count ~ SES + MHS + Mult(SES, MHS), family = poisson,
    data = mentalHealth)
Coefficients:
             (Intercept)
                                                SESB
                                                                           SESC
                 3.84143
                                            -0.06741
                                                                        0.10999
                    SESD
                                                SESE
                                                                           SESF
                                            0.02535
                 0.40502
                                                                       -0.20055
                                                                   MHSimpaired
                 MHSmild
                                        MHSmoderate
                 0.70380
                                            0.19416
                                                                        0.23331
       Mult(., MHS).SESA
                                  Mult(., MHS).SESB
                                                             Mult(., MHS).SESC
                -0.41864
                                            -0.42216
                                                                       -0.13207
       Mult(., MHS).SESD
                                  Mult(., MHS).SESE
                                                             Mult(., MHS).SESF
                 0.02183
                                            0.40198
                                                                        0.71429
    Mult(SES, .).MHSwell
                               Mult(SES, .).MHSmild
                                                      Mult(SES, .).MHSmoderate
                                            -0.07475
                                                                        0.04471
                -0.73671
Mult(SES, .).MHSimpaired
                 0.59453
Deviance:
                     3.570562
Pearson chi-squared: 3.568088
Residual df:
                     8
```

The row scores (parameters 10 to 15) and the column scores (parameters 16 to 19) of the multiplicative interaction can be normalized as in Agresti's eqn (9.15):

```
> rowProbs <- with(mentalHealth, tapply(count, SES, sum)/sum(count))</pre>
> colProbs <- with(mentalHealth, tapply(count, MHS, sum)/sum(count))</pre>
> rowScores <- coef(RC1model)[10:15]</pre>
> colScores <- coef(RC1model)[16:19]</pre>
> rowScores <- rowScores - sum(rowScores * rowProbs)</pre>
> colScores <- colScores - sum(colScores * colProbs)</pre>
> beta1 <- sqrt(sum(rowScores^2 * rowProbs))</pre>
> beta2 <- sqrt(sum(colScores^2 * colProbs))</pre>
> assoc <- list(beta = beta1 * beta2, mu = rowScores/beta1, nu = colScores/beta2)</pre>
> assoc
$beta
[1] 0.1664874
$mu
Mult(., MHS).SESA Mult(., MHS).SESB Mult(., MHS).SESC Mult(., MHS).SESD
      -1.11233093 -1.12143720
                                      -0.37107614
                                                                0.02702955
Mult(., MHS).SESE Mult(., MHS).SESF
       1.01036159
                          1.81823273
$nu
    Mult(SES, .).MHSwell
                              Mult(SES, .).MHSmild Mult(SES, .).MHSmoderate
               -1.6775143
                                         -0.1403989
                                                                    0.1369924
Mult(SES, .).MHSimpaired
                1,4136910
```

Alternatively, the elliptical contrasts *mu* and *nu* can be obtained using *getContrasts*, with the advantage that the standard errors for the contrasts will also be computed:

```
> mu <- getContrasts(RC1model, pickCoef(RC1model, "[.]SES"), ref = rowProbs,</pre>
     scaleWeights = rowProbs)
+
> nu <- getContrasts(RC1model, pickCoef(RC1model, "[.]MHS"), ref = colProbs,</pre>
+
      scaleWeights = colProbs)
> mu
                     Estimate Std. Error
Mult(., MHS).SESA -1.11136061 0.2992108
Mult(., MHS).SESB -1.12045893 0.3142156
Mult(., MHS).SESC -0.37075244 0.3191514
Mult(., MHS).SESD 0.02700597 0.2732755
Mult(., MHS).SESE 1.00948022 0.3146991
Mult(., MHS).SESF 1.81664662
                              0.2809531
> nu
                          Estimate Std. Error
                        -1.6737832 0.1904282
Mult(SES, .).MHSwell
                     -0.1400866 0.2001792
Mult(SES, .).MHSmild
Mult(SES, .).MHSmoderate 0.1366877 0.2794787
Mult(SES, .).MHSimpaired 1.4105467 0.1741818
```

Since the value of *beta* is dependent upon the particular scaling used for the contrasts, it is typically not of interest to conduct inference on this parameter directly. The standard error for *beta* could be obtained, if desired, via the delta method.

#### 7.1.2 RC(2) model

The RC(1) model can be extended to an RC(m) model with *m* components of the multiplicative interaction. For example, the RC(2) model is given by

$$\log \mu_{rc} = \alpha_r + \beta_c + \gamma_r \delta_c + \theta_r \phi_c.$$

Extra instances of the multiplicative interaction can be specified by the *multiplicity* argument of *Mult*, so the RC(2) model can be fitted to the *mentalHealth* data as follows

```
> RC2model <- gnm(count ~ SES + MHS + instances(Mult(SES, MHS),</pre>
      2), family = poisson, data = mentalHealth)
+
Initialising
Running start-up iterations..
Running main iterations.....
Done
> RC2model
Call:
gnm(formula = count ~ SES + MHS + instances(Mult(SES, MHS), 2),
    family = poisson, data = mentalHealth)
Coefficients:
                       (Intercept)
                                                                    SESB
                           3.81539
                                                               -0.06452
                              SESC
                                                                   SESD
                           0.11327
                                                                0.38762
                              SESE
                                                                   SESF
                           0.01619
                                                                -0.17718
                           MHSmild
                                                            MHSmoderate
                           0.72796
                                                                0.22209
                       MHSimpaired
                                            Mult(., MHS, inst = 1).SESA
                           0.27738
                                                               -0.19609
       Mult(., MHS, inst = 1).SESB
                                            Mult(., MHS, inst = 1).SESC
                          -0.23247
                                                               -0.10207
       Mult(., MHS, inst = 1).SESD
                                            Mult(., MHS, inst = 1).SESE
                           0.15618
                                                                0.23954
       Mult(., MHS, inst = 1).SESF
                                         Mult(SES, ., inst = 1).MHSwell
                           0.03515
                                                               -1.00815
   Mult(SES, ., inst = 1).MHSmild
                                    Mult(SES, ., inst = 1).MHSmoderate
                           -0.04298
                                                               -0.21716
Mult(SES, ., inst = 1).MHSimpaired
                                            Mult(., MHS, inst = 2).SESA
                           1.11729
                                                                0.39218
       Mult(., MHS, inst = 2).SESB
                                            Mult(., MHS, inst = 2).SESC
                           0.25985
                                                                0.01665
       Mult(., MHS, inst = 2).SESD
                                            Mult(., MHS, inst = 2).SESE
                           0.68097
                                                                0.05502
       Mult(., MHS, inst = 2).SESF
                                         Mult(SES, ., inst = 2).MHSwell
                          -1.75425
                                                                0.32550
   Mult(SES, ., inst = 2).MHSmild
                                    Mult(SES, ., inst = 2).MHSmoderate
                                                               -0.07626
                           0.05297
Mult(SES, ., inst = 2).MHSimpaired
                          -0.17352
Deviance:
                     0.5225353
Pearson chi-squared: 0.523331
Residual df:
                     3
```

#### 7.1.3 Homogeneous effects

If the row and column factors have the same levels, or perhaps some levels in common, then the row-column interaction could be modelled by a multiplicative interaction with homogeneous effects, that is

$$\log \mu_{rc} = \alpha_r + \beta_c + \gamma_r \gamma_c.$$

For example, the *occupationalStatus* data set from Goodman (1979) is a contingency table classified by the occupational status of fathers (origin) and their sons (destination). Goodman (1979) fits a row-column association model with homogeneous effects to these data after deleting the cells on the main diagonal. Equivalently we can account for the diagonal effects by a separate *Diag* term:

```
> data(occupationalStatus)
> RChomog <- gnm(Freq ~ origin + destination + Diag(origin, destination) +</pre>
      MultHomog(origin, destination), family = poisson, data = occupationalStatus)
Initialising
Running start-up iterations..
Running main iterations.....
Done
> RChomog
Call:
gnm(formula = Freq ~ origin + destination + Diag(origin, destination) +
    MultHomog(origin, destination), family = poisson, data = occupationalStatus)
Coefficients:
                    (Intercept)
                                                          origin2
                       -1.55466
                                                          0.62373
                        origin3
                                                          origin4
                        2.01762
                                                          2.61788
                        origin5
                                                          origin6
                        1.40681
                                                          3.71525
                        origin7
                                                          origin8
                        2.58917
                                                           2.44470
                   destination2
                                                     destination3
                        1.04274
                                                           2.36204
                   destination4
                                                     destination5
                        2,90631
                                                          2.30623
                   destination6
                                                     destination7
                        4.01873
                                                           3.34077
                                      Diag(origin, destination)1
                   destination8
                        3.02008
                                                           1.52667
     Diag(origin, destination)2
                                       Diag(origin, destination)3
                        0.45600
                                                          -0.01598
     Diag(origin, destination)4
                                       Diag(origin, destination)5
                        0.38918
                                                           0.73852
     Diag(origin, destination)6
                                       Diag(origin, destination)7
                        0.13474
                                                           0.45764
     Diag(origin, destination)8
                                 MultHomog(origin, destination)1
                        0.38847
                                                          -1.98495
MultHomog(origin, destination)2
                                 MultHomog(origin, destination)3
                       -1.76665
                                                         -1.16849
MultHomog(origin, destination)4
                                 MultHomog(origin, destination)5
                        -0.58461
                                                          -0.56744
MultHomog(origin, destination)6
                                 MultHomog(origin, destination)7
                                                          0.36046
                       -0.05568
MultHomog(origin, destination)8
                        0.60403
Deviance:
                     32.56098
Pearson chi-squared: 31.20716
Residual df:
                     34
```

To determine whether it would be better to allow for heterogeneous effects on the association of the fathers' occupational status and the sons' occupational status, we can compare this model to the RC(1) model for these data:

```
> data(occupationalStatus)
```

```
> RCheterog <- gnm(Freq ~ origin + destination + Diag(origin, destination) +</pre>
```

```
+ Mult(origin, destination), family = poisson, data = occupationalStatus)
```

```
Initialising
Running start-up iterations..
Running main iterations.....
Done
> anova(RChomog, RCheterog)
Analysis of Deviance Table
Model 1: Freq ~ origin + destination + Diag(origin, destination) + MultHomog(origin,
   destination)
Model 2: Freq ~ origin + destination + Diag(origin, destination) + Mult(origin,
   destination)
 Resid. Df Resid. Dev Df Deviance
            32.561
1
        34
2
        28
               29.149 6
                            3,412
```

In this case there is little gain in allowing heterogeneous effects.

#### 7.2 Diagonal reference models

Diagonal reference models, proposed by Sobel (1981, 1985), are designed for contingency tables classified by factors with the same levels. The cell means are modelled as a function of the diagonal effects, i.e., the mean responses of the 'diagonal' cells in which the levels of the row and column factors are the same.

#### Dref example 1: Political consequences of social mobility

To illustrate the use of diagonal reference models we shall use the voting data from Clifford and Heath (1993). The data come from the 1987 British general election and are the percentage voting Labour in groups cross-classified by the class of the head of household (*destination*) and the class of their father (*origin*). In order to weight these percentages by the group size, we first back-transform them to the counts of those voting Labour and those not voting Labour:

> set.seed(1)

- > data(voting)
- > count <- with(voting, percentage/100 \* total)</pre>
- > yvar <- cbind(count, voting\$total count)</pre>

The grouped percentages may be modelled by a basic diagonal reference model, that is, a weighted sum of the diagonal effects for the corresponding origin and destination classes. This model may be expressed as

$$\mu_{od} = \frac{e^{\delta_1}}{e^{\delta_1} + e^{\delta_2}} \gamma_o + \frac{e^{\delta_2}}{e^{\delta_1} + e^{\delta_2}} \gamma_d$$

See Section 3.3 for more detail on the parameterization.

The basic diagonal reference model may be fitted using *gnm* as follows

```
Dref(origin, destination)delta2
                                  Dref(., .).origin|destination1
                       -0.05501
                                                         -0.83454
Dref(., .).origin|destination2
                                  Dref(., .).origin|destination3
                        0.21066
                                                         -0.61159
Dref(., .).origin|destination4
                                  Dref(., .).origin|destination5
                        0.76500
                                                          1.38370
Deviance:
                     21.22093
Pearson chi-squared: 18.95311
Residual df:
                     19
```

and the origin and destination weights can be evaluated as below

```
> DrefWeights(classMobility)
$origin
    weight se
0.43724694 0.03996404
$destination
    weight se
0.56275306 0.03996404
```

These results are slightly different from those reported by Clifford and Heath (1993). The reason for this is unclear: we are confident that the above results are correct for the data as given in Clifford and Heath (1993), but have not been able to confirm that the data as printed in the journal were exactly as used in Clifford and Heath's analysis.

Clifford and Heath (1993) suggest that movements in and out of the salariat (class 1) should be treated differently from movements between the lower classes (classes 2 - 5), since the former has a greater effect on social status. Thus they propose the following model

$$\mu_{od} = \begin{cases} \frac{e^{\delta_1}}{e^{\delta_1} + e^{\delta_2}} \gamma_o + \frac{e^{\delta_2}}{e^{\delta_1} + e^{\delta_2}} \gamma_d & \text{if } o = 1 \\ \\ \frac{e^{\delta_3}}{e^{\delta_3} + e^{\delta_4}} \gamma_o + \frac{e^{\delta_4}}{e^{\delta_3} + e^{\delta_4}} \gamma_d & \text{if } d = 1 \\ \\ \frac{e^{\delta_5}}{e^{\delta_5} + e^{\delta_6}} \gamma_o + \frac{e^{\delta_6}}{e^{\delta_5} + e^{\delta_6}} \gamma_d & \text{if } o \neq 1 \text{ and } d \neq 1 \end{cases}$$

To fit this model we define factors indicating movement in (upward) and out (downward) of the salariat

> upward <- with(voting, origin != 1 & destination == 1)
> downward <- with(voting, origin == 1 & destination != 1)</pre>

Then the diagonal reference model with separate weights for socially mobile groups can be estimated as follows

Dref(origin, destination, delta = ~ . + downward + upward).delta1(Intercept) 0.2753Dref(origin, destination, delta = ~ 1 + . + upward).delta1downwardTRUE 0.2122Dref(origin, destination, delta = ~ 1 + downward + .).delta1upwardTRUE0.1474Dref(origin, destination, delta = ~ . + downward + upward).delta2(Intercept) 0.6620 Dref(origin, destination, delta = ~ 1 + . + upward).delta2downwardTRUE -0.5986Dref(origin, destination, delta = ~ 1 + downward + .).delta2upwardTRUE 0.2076 Dref(., ., delta = ~ 1 + downward + upward).origin|destination1 -0.7365 Dref(., ., delta = ~ 1 + downward + upward).origin|destination2 0.2084 Dref(., ., delta = ~ 1 + downward + upward).origin|destination3 -0.6737 Dref(., ., delta = ~ 1 + downward + upward).origin|destination4 0.7519 Dref(., ., delta = ~ 1 + downward + upward).origin|destination5 1.3787 Deviance: 18.97407

Pearson chi-squared: 17.07493 Residual df: 17

The weights for those moving into the salariat, those moving out of the salariat and those in any other group, can be evaluated as below

> DrefWeights(socialMobility)

\$origin downward upward weight se 1 FALSE FALSE 0.4044959 0.05918141 TRUE FALSE 0.6044393 0.12371032 2 3 FALSE TRUE 0.3900792 0.08134359 \$destination downward upward weight se FALSE FALSE 0.5955041 0.05918141 1 TRUE FALSE 0.3955607 0.12371032 2 3 FALSE TRUE 0.6099208 0.08134359

Again, the results differ slightly from those reported by Clifford and Heath (1993), but the essence of the results is the same: the origin weight is much larger for the downwardly mobile group than for the other groups. The weights for the upwardly mobile group are very similar to the base level weights, so the model may be simplified by only fitting separate weights for the downwardly mobile group:

```
> downwardMobility <- gnm(yvar ~ Dref(origin, destination, delta = ~1 +
+ downward), family = binomial, data = voting)
Initialising
Running main iterations.....
Done
> downwardMobility
Call:
gnm(formula = yvar ~ Dref(origin, destination, delta = ~1 + downward),
family = binomial, data = voting)
```

Coefficients:

(Intercept) -1.31336 Dref(origin, destination, delta = ~ . + downward).delta1(Intercept) -0.04679Dref(origin, destination, delta = ~ 1 + .).delta1downwardTRUE 0.58421Dref(origin, destination, delta = ~ . + downward).delta2(Intercept) 0.36199 Dref(origin, destination, delta = ~ 1 + .).delta2downwardTRUE -0.22653Dref(., ., delta = ~ 1 + downward).origin|destination1 -0.75650 Dref(., ., delta = ~ 1 + downward).origin|destination2 0.20684 Dref(., ., delta = ~ 1 + downward).origin|destination3 -0.67829 Dref(., ., delta = ~ 1 + downward).origin|destination40.74029 Dref(., ., delta = ~ 1 + downward).origin|destination5 1.36966 Deviance: 18.99389 Pearson chi-squared: 17.09981 Residual df: 18 > DrefWeights(downwardMobility) \$origin downward weight se FALSE 0.3992031 0.04750643 1 2 TRUE 0.5991569 0.11951340 \$destination downward weight se 1 FALSE 0.6007969 0.04750643 2 TRUE 0.4008431 0.11951340

#### Dref example 2: conformity to parental rules

Another application of diagonal reference models is given by van der Slik et al. (2002). The data from this paper are not publicly available<sup>4</sup>, but we shall show how the models presented in the paper may be estimated using gnm.

The data relate to the value parents place on their children conforming to their rules. There are two response variables: the mother's conformity score (MCFM) and the father's conformity score (FCFF). The data are cross-classified by two factors describing the education level of the mother (MOPLM) and the father (FOPLF), and there are six further covariates (AGEM, MRMM, FRMF, MWORK, MFCM and FFCF).

In their baseline model for the mother's conformity score, van der Slik et al. (2002) include five of the six covariates (leaving out the father's family conflict score, FCFF) and a diagonal reference term with constant weights based on the two education factors. This model may be expressed as

$$\mu_{rci} = \beta_1 x_{1i} + \beta_2 x_{2i} + \beta_3 x_{3i} + \beta_4 x_{4i} + \beta_5 x_{5i} + \frac{e^{\delta_1}}{e^{\delta_1} + e^{\delta_2}} \gamma_r + \frac{e^{\delta_2}}{e^{\delta_1} + e^{\delta_2}} \gamma_c.$$

The baseline model can be fitted as follows:

```
> set.seed(1)
> A <- gnm(MCFM ~ -1 + AGEM + MRMM + FRMF + MWORK + MFCM +
+ Dref(MOPLM, FOPLF), family = gaussian, data = conformity,
+ verbose = FALSE)
> A
```

<sup>&</sup>lt;sup>4</sup> We thank Frans van der Slik for his kindness in sending us the data.

| <pre>gnm(formula = MCFM ~ -1 + AGEM + MRMM + FRMF + MWORK + MFCM + Dref(MOPLM, FOPLF), family = gaussian, data = conformity, verbose = FALSE) Coefficients:</pre> |
|----------------------------------------------------------------------------------------------------|
| verbose = FALSE)<br>Coefficients:<br>AGEM MRMM FRMF<br>0.06363 -0.32425 -0.25324                                                                                  |
| verbose = FALSE)<br>Coefficients:<br>AGEM MRMM FRMF<br>0.06363 -0.32425 -0.25324                                                                                  |
| AGEM MRMM FRMF<br>0.06363 -0.32425 -0.25324                                                                                                    |
| AGEM MRMM FRMF<br>0.06363 -0.32425 -0.25324                                                                                                    |
| 0.06363 -0.32425 -0.25324                                                                                                    |
|                                                                                                    |
| MWORK MFCM Dref(MOPLM, FOPLF)delta1                                                                                                    |
|                                                                                                    |
| -0.06430 -0.06043 -0.33731                                                                                                    |
| <pre>Dref(MOPLM, FOPLF)delta2 Dref(., .).MOPLM FOPLF1 Dref(., .).MOPLM FOPLF2</pre>                                                                               |
| -0.02505 4.95121 4.86329                                                                                                    |
| <pre>Dref(., .).MOPLM FOPLF3 Dref(., .).MOPLM FOPLF4 Dref(., .).MOPLM FOPLF5</pre>                                                                                |
| 4.86458 4.72343 4.43516                                                                                                    |
| <pre>Dref(., .).MOPLM FOPLF6 Dref(., .).MOPLM FOPLF7</pre>                                                                                                    |
| 4.18873 4.43378                                                                                                    |
|                                                                                                    |
| Deviance: 425.3389                                                                                                    |
| Pearson chi-squared: 425.3389                                                                                                    |
| Residual df: 576                                                                                                    |

The coefficients of the covariates are not aliased with the parameters of the diagonal reference term and thus the basic identifiability constraints that have been imposed are sufficient for these parameters to be identified. The diagonal effects do not need to be constrained as they represent contrasts with the off-diagonal cells. Therefore the only unidentified parameters in this model are the weight parameters. This is confirmed in the summary of the model:

```
> summary(A)
Call:
gnm(formula = MCFM ~ -1 + AGEM + MRMM + FRMF + MWORK + MFCM +
    Dref(MOPLM, FOPLF), family = gaussian, data = conformity,
    verbose = FALSE)
Deviance Residuals:
     Min
                10
                      Median
                                     3Q
                                              Max
-3.63688 -0.50383
                     0.01714
                                0.56753
                                          2.25139
Coefficients:
                         Estimate Std. Error t value Pr(>|t|)
AGEM
                          0.06363
                                      0.07375
                                                0.863 0.38859
                                              -4.175 3.44e-05 ***
MRMM
                         -0.32425
                                      0.07766
                                              -3.297 0.00104 **
FRMF
                         -0.25324
                                      0.07681
                         -0.06430
                                               -0.865
MWORK
                                      0.07431
                                                       0.38727
MFCM
                         -0.06043
                                      0.07123
                                               -0.848
                                                       0.39663
Dref(MOPLM, FOPLF)delta1 -0.33731
                                           NA
                                                   NA
                                                            NA
Dref(MOPLM, FOPLF)delta2 -0.02505
                                           NA
                                                   NA
                                                            NA
                                                       < 2e-16 ***
Dref(., .).MOPLM|FOPLF1
                          4.95121
                                      0.16639
                                               29.757
                                                       < 2e-16 ***
Dref(., .).MOPLM|FOPLF2
                          4.86329
                                      0.10436
                                               46.602
Dref(., .).MOPLM|FOPLF3
                                                       < 2e-16 ***
                          4.86458
                                      0.12855
                                               37.842
                                                       < 2e-16 ***
Dref(., .).MOPLM|FOPLF4
                          4.72343
                                      0.13523
                                               34.929
                                                       < 2e-16 ***
Dref(., .).MOPLM|FOPLF5
                          4.43516
                                      0.19314
                                               22.963
                                                       < 2e-16 ***
Dref(., .).MOPLM|FOPLF6
                          4.18873
                                      0.17142
                                               24.435
                                               26.231 < 2e-16 ***
Dref(., .).MOPLM|FOPLF7
                          4.43378
                                      0.16903
---
Signif. codes: 0 '***' 0.001 '**' 0.01 '*' 0.05 '.' 0.1 ' ' 1
(Dispersion parameter for gaussian family taken to be 0.7384355)
Std. Error is NA where coefficient has been constrained or is unidentified
Residual deviance: 425.34 on 576 degrees of freedom
AIC: 1507.8
```

Number of iterations: 15

The weights have been constrained to sum to one as described in Section 3.3, so the weights themselves may be estimated as follows:

However, in order to estimate corresponding standard errors, the parameters of one of the weights must be constrained. If no such constraints were applied when the model was fitted, *DrefWeights* will refit the model constraining the parameters of the first weight to zero:

```
> DrefWeights(A)
Refitting with parameters of first Dref weight constrained to zero
$MOPLM
weight se
0.4225636 0.1439829
$FOPLF
weight se
0.5774364 0.1439829
```

giving the values reported by van der Slik et al. (2002). All the other coefficients of model A are the same as those reported by van der Slik et al. (2002) except the coefficients of the mother's gender role (MRMM) and the father's gender role (FRMF). van der Slik et al. (2002) reversed the signs of the coefficients of these factors since they were coded in the direction of liberal values, unlike the other covariates. However, simply reversing the signs of these coefficients does not give the same model, since the estimates of the diagonal effects depend on the estimates of these coefficients. For consistent interpretation of the covariate coefficients, it is better to recode the gender role factors as follows:

```
> MRMM2 <- as.numeric(!conformity$MRMM)</pre>
> FRMF2 <- as.numeric(!conformity$FRMF)</pre>
> A <- gnm(MCFM ~ -1 + AGEM + MRMM2 + FRMF2 + MWORK + MFCM +
            Dref(MOPLM, FOPLF), family = gaussian, data = conformity,
+
            verbose = FALSE)
+
> A
Call:
gnm(formula = MCFM ~ -1 + AGEM + MRMM2 + FRMF2 + MWORK + MFCM +
    Dref(MOPLM, FOPLF), family = gaussian, data = conformity,
    verbose = FALSE)
Coefficients:
                    AGEM
                                              MRMM2
                                                                         FRMF2
                 0.06363
                                            0.32425
                                                                        0.25324
                   MWORK
                                               MFCM
                                                     Dref(MOPLM, FOPLF)delta1
                -0.06430
                                            -0.06043
                                                                        0.08440
Dref(MOPLM, FOPLF)delta2
                            Dref(., .).MOPLM|FOPLF1
                                                      Dref(., .).MOPLM|FOPLF2
                 0.39666
                                            4.37371
                                                                       4.28579
Dref(., .).MOPLM|FOPLF3
                            Dref(., .).MOPLM|FOPLF4
                                                      Dref(., .).MOPLM|FOPLF5
                 4.28708
                                            4.14593
                                                                       3.85767
Dref(., .).MOPLM|FOPLF6
                            Dref(., .).MOPLM|FOPLF7
                 3.61123
                                            3.85629
                     425.3389
Deviance:
Pearson chi-squared: 425.3389
Residual df:
                     576
```

The coefficients of the covariates are now as reported by van der Slik et al. (2002), but the diagonal effects have been adjusted appropriately.

van der Slik et al. (2002) compare the baseline model for the mother's conformity score to several other models in which the weights in the diagonal reference term are dependent on one of the covariates. One particular model they consider incorporates an interaction of the weights with the mother's conflict score as follows:

$$\mu_{rci} = \beta_1 x_{1i} + \beta_2 x_{2i} + \beta_3 x_{3i} + \beta_4 x_{4i} + \beta_5 x_{5i} + \frac{e^{\xi_{01} + \xi_{11} x_{5i}}}{e^{\xi_{01} + \xi_{11} x_{5i}} + e^{\xi_{02} + \xi_{12} x_{5i}}} \gamma_r + \frac{e^{\xi_{02} + \xi_{12} x_{5i}}}{e^{\xi_{01} + \xi_{11} x_{5i}} + e^{\xi_{02} + \xi_{12} x_{5i}}} \gamma_r$$

This model can be fitted as below, using the original coding for the gender role factors for ease of comparison to the results reported by van der Slik et al. (2002),

Coefficients:

AGEM 0.05818 MRMM -0.32701 FRMF -0.25772MWORK -0.07847 MFCM -0.01694Dref(MOPLM, FOPLF, delta = ~ . + MFCM).delta1(Intercept) 1.03515 Dref(MOPLM, FOPLF, delta = ~ 1 + .).delta1MFCM -1.77756 Dref(MOPLM, FOPLF, delta = ~ . + MFCM).delta2(Intercept) -0.03515 Dref(MOPLM, FOPLF, delta = ~ 1 + .).delta2MFCM 2.77756 Dref(., ., delta = ~ 1 + MFCM).MOPLM|FOPLF1 4.82476 Dref(., ., delta = ~ 1 + MFCM).MOPLM|FOPLF2 4.88066 Dref(., ., delta = ~ 1 + MFCM).MOPLM|FOPLF3 4.83969 Dref(., ., delta = ~ 1 + MFCM).MOPLM|FOPLF4 4.74850 Dref(., ., delta = ~ 1 + MFCM).MOPLM|FOPLF5 4.42020 Dref(., ., delta = ~ 1 + MFCM).MOPLM|FOPLF6 4,17957 Dref(., ., delta = ~ 1 + MFCM).MOPLM|FOPLF7 4.40819 420.9022 Deviance: Pearson chi-squared: 420.9022

Residual df: 575

In this case there are two sets of weights, one for when the mother's conflict score is less than average (coded as zero) and one for when the score is greater than average (coded as one). These can be evaluated as follows:

```
> DrefWeights(F)
Refitting with parameters of first Dref weight constrained to zero
$MOPLM
  MFCM
           weight
                          se
     1 0.02974675 0.2277711
1
2
     0 0.74465224 0.2006916
$FOPLF
  MFCM
          weight
                         se
     1 0.9702532 0.2277711
1
2
     0 0.2553478 0.2006916
```

giving the same weights as in Table 4 of van der Slik et al. (2002), though we obtain a lower standard error in the case where MFCM is equal to one.

#### 7.3 Uniform difference (UNIDIFF) models

Uniform difference models (Xie, 1992; Erikson and Goldthorpe, 1992) use a simplified three-way interaction to provide an interpretable model of contingency tables classified by three or more variables. For example, the uniform difference model for a three-way contingency table, also known as the UNIDIFF model, is given by

$$\mu_{ijk} = \alpha_{ik} + \beta_{jk} + \exp(\delta_k)\gamma_{ij}.$$

The  $\gamma_{ij}$  represent a pattern of association that varies in strength over the dimension indexed by k, and  $\exp(\delta_k)$  represents the relative strength of that association at level k.

This model can be applied to the *yaish* data set (Yaish, 1998, 2004), which is a contingency table cross-classified by father's social class (*orig*), son's social class (*dest*) and son's education level (*educ*). In this case, we can consider the importance of the association between the social class of father and son across the education levels. We omit the sub-table which corresponds to level 7 of *dest*, because its information content is negligible:

```
> set.seed(1)
> data(yaish)
> unidiff <- gnm(Freq ~ educ * orig + educ * dest + Mult(Exp(educ),</pre>
     orig:dest), ofInterest = "[.]educ", family = poisson, data = yaish,
+
+
     subset = (dest != 7))
Initialising
Running start-up iterations..
Running main iterations.....
Done
> coef(unidiff)
Coefficients of interest:
Mult(Exp(.), orig:dest).educ1 Mult(Exp(.), orig:dest).educ2
                  -0.2364828
                                               -0.4618546
Mult(Exp(.), orig:dest).educ3 Mult(Exp(.), orig:dest).educ4
                  -0.9799063
                                               -1.2754212
Mult(Exp(.), orig:dest).educ5
                  -2.4859851
```

The *ofInterest* component has been set to index the multipliers of the association between the social class of father and son. We can contrast each multiplier to that of the lowest education level and obtain the standard errors for these parameters as follows:

```
> getContrasts(unidiff, ofInterest(unidiff))
```

estimate SE quasiSE quasiVar Mult(Exp(.), orig:dest).educ1 0.0000000 0.0000000 0.09757438 0.00952076 Mult(Exp(.), orig:dest).educ2 -0.2253718 0.1611874 0.12885847 0.01660450 Mult(Exp(.), orig:dest).educ3 -0.7434235 0.2335083 0.21182122 0.04486823 Mult(Exp(.), orig:dest).educ4 -1.0389385 0.3434256 0.32609377 0.10633714 Mult(Exp(.), orig:dest).educ5 -2.2495024 0.9453762 0.93560622 0.87535900 Four-way contingency tables may sometimes be described by a "double UNIDIFF" model

$$\mu_{ijkl} = \alpha_{il} + \beta_{jkl} + \exp(\delta_l)\gamma_{ij} + \exp(\phi_l)\theta_{ik},$$

where the strengths of two, two-way associations with a common variable are estimated across the levels of the fourth variable. The *cautres* data set, from Cautres et al. (1998), can be used to illustrate the application of the double UNIDIFF model. This data set is classified by the variables vote, class, religion and election. Using a double UNIDIFF model, we can see how the association between class and vote, and the association between religion and vote, differ between the most recent election and the other elections:

```
> set.seed(1)
> data(cautres)
> doubleUnidiff <- gnm(Freq ~ election * vote + election * class *</pre>
      religion + Mult(Exp(election), religion:vote) + Mult(Exp(election),
+
      class:vote), family = poisson, data = cautres)
+
Initialising
Running start-up iterations..
Running main iterations.....
Done
> getContrasts(doubleUnidiff, rev(pickCoef(doubleUnidiff, ", class:vote")))
                                                          quasiSE
                                    estimate
                                                    SE
                                                                      guasiVar
Mult(Exp(.), class:vote).election4 0.0000000 0.0000000 0.10934796 0.011956977
Mult(Exp(.), class:vote).election3 0.6817374 0.1446833 0.09475939 0.008979341
Mult(Exp(.), class:vote).election2 0.4493745 0.1320022 0.07395886 0.005469914
Mult(Exp(.), class:vote).election1 0.3618304 0.2534754 0.22854401 0.052232364
> getContrasts(doubleUnidiff, rev(pickCoef(doubleUnidiff, ", religion:vote")))
                                        estimate
                                                         SE
                                                                quasiSE
Mult(Exp(.), religion:vote).election4 0.0000000 0.00000000 0.07168290
Mult(Exp(.), religion:vote).election3 -0.0878181 0.09906916 0.06812239
Mult(Exp(.), religion:vote).election2 -0.2615200 0.09116479 0.05702819
Mult(Exp(.), religion:vote).election1 -0.3283459 0.12213023 0.09803075
                                         quasiVar
Mult(Exp(.), religion:vote).election4 0.005138439
Mult(Exp(.), religion:vote).election3 0.004640660
Mult(Exp(.), religion:vote).election2 0.003252214
Mult(Exp(.), religion:vote).election1 0.009610029
```

#### 7.4 Generalized additive main effects and multiplicative interaction (GAMMI) models

Generalized additive main effects and multiplicative interaction models, or GAMMI models, were motivated by two-way contingency tables and comprise the row and column main effects plus one or more components of the multiplicative interaction. The singular value corresponding to each multiplicative component is often factored out, as a measure of the strength of association between the row and column scores, indicating the importance of the component, or axis.

For cell means  $\mu_{rc}$  a GAMMI-K model has the form

$$g(\mu_{rc}) = \alpha_r + \beta_c + \sum_{k=1}^K \sigma_k \gamma_{kr} \delta_{kc}, \qquad (1)$$

in which g is a link function,  $\alpha_r$  and  $\beta_c$  are the row and column main effects,  $\gamma_{kr}$  and  $\delta_{kc}$  are the row and column scores for multiplicative component k and  $\sigma_k$  is the singular value for component k. The number of multiplicative components, K, is less than or equal to the rank of the matrix of residuals from the main effects.

The row-column association models discussed in Section 7.1 are examples of GAMMI models, with a log link and poisson variance. Here we illustrate the use of an AMMI model, which is a GAMMI model with an identity link and a constant variance.

We shall use the *wheat* data set taken from Vargas et al. (2001), which gives wheat yields measured over ten years. First we scale these yields and create a new treatment factor, so that we can reproduce the analysis of Vargas et al. (2001):

```
> set.seed(1)
> data(wheat)
> yield.scaled <- wheat$yield * sqrt(3/1000)
> treatment <- interaction(wheat$tillage, wheat$summerCrop, wheat$manure,
+ wheat$N, sep = "")</pre>
```

Now we can fit the AMMI-1 model, to the scaled yields using the combined treatment factor and the year factor from the *wheat* dataset. We will proceed by first fitting the main effects model, then using *residSVD* (see Section 5.5) for the parameters of the multiplicative term:

```
> mainEffects <- gnm(yield.scaled ~ year + treatment, family = gaussian,
+ data = wheat)
Linear predictor - using glm.fit
> svdStart <- residSVD(mainEffects, year, treatment, 3)
> bilinear1 <- update(mainEffects, . ~ . + Mult(year, treatment),
+ start = c(coef(mainEffects), svdStart[, 1]))
Running main iterations
Done
```

We can compare the AMMI-1 model to the main effects model,

```
> anova(mainEffects, bilinear1, test = "F")
Analysis of Deviance Table
Model 1: yield.scaled ~ year + treatment
Model 2: yield.scaled ~ year + treatment + Mult(year, treatment)
    Resid. Df Resid. Dev Df Deviance F Pr(>F)
1     207     279515
2     176     128383     31     151133 6.6835 < 2.2e-16 ***
---
Signif. codes: 0 âĂŸ***âĂŹ 0.001 âĂŸ**âĂŹ 0.01 âĂŸ*âĂŹ 0.05 âĂŸ.âĂŹ 0.1 âĂŸ âĂŹ 1</pre>
```

giving the same results as in Table 1 of Vargas et al. (2001) (up to error caused by rounding).

Thus the significance of the multiplicative interaction can be tested without applying constraints to this term. If the multiplicative interaction is significant, we may wish to apply constraints to obtain estimates of the row and column scores. We illustrate this using the *barleyHeights* data, which records the average height for 15 genotypes of barley over 9 years.

For this small dataset the AMMI-1 model is easily estimated with the default settings:

To obtain the parameterization of Equation 1 in which  $\sigma_k$  is the singular value for component k, the row and column scores must be constrained so that the scores sum to zero and the squared scores sum to one. These contrasts can be obtained using *getContrasts*:

```
> gamma <- getContrasts(barleyModel, pickCoef(barleyModel, "[.]y"),
+ ref = "mean", scaleWeights = "unit")
> delta <- getContrasts(barleyModel, pickCoef(barleyModel, "[.]g"),
+ ref = "mean", scaleWeights = "unit")
> gamma
```

```
Estimate Std. Error
Mult(., genotype).year1974 -0.22662083 0.05621029
Mult(., genotype).year1975 -0.51350519 0.04856519
Mult(., genotype).year1976 -0.43898738 0.05124785
Mult(., genotype).year1977 0.20046457 0.05658391
Mult(., genotype).year1978 0.53320299 0.04775769
Mult(., genotype).year1979 -0.14181352 0.05724921
Mult(., genotype).year1980 0.33249439 0.05418746
Mult(., genotype).year1981 0.17553769 0.05689550
Mult(., genotype).year1982 0.07922728 0.05770322
> delta
                            Estimate Std. Error
Mult(year, .).genotype1 -0.079143299 0.05913864
Mult(year, .).genotype10 0.335345230 0.05564859
Mult(year, .).genotype11 0.375909514 0.05466190
Mult(year, .).genotype12 -0.285239059 0.05669279
Mult(year, .).genotype13 0.168316670 0.05843057
Mult(year, .).genotype14 -0.293052674 0.05654225
Mult(year, .).genotype15 -0.460366628 0.05216774
Mult(year, .).genotype2 -0.007543292 0.05933628
Mult(year, .).genotype3 -0.169718828 0.05841527
Mult(year, .).genotype4 0.047168474 0.05926732
Mult(year, .).genotype5 -0.181497848 0.05828153
Mult(year, .).genotype6 -0.129417612 0.05880326
Mult(year, .).genotype7 -0.013581892 0.05933222
Mult(year, .).genotype8
                         0.422242964 0.05337051
Mult(year, .).genotype9
                         0.270578281 0.05696326
```

Confidence intervals based on the assumption of asymptotic normality can be computed as follows:

> gamma[[2]][, 1] + (gamma[[2]][, 2]) %0% c(-1.96, 1.96) [,1] [,2] [1,] -0.33679300 -0.11644866 [2,] -0.60869296 -0.41831741 [3,] -0.53943316 -0.33854160 [4,] 0.08956010 0.31136904 [5,] 0.43959792 0.62680805 [6,] -0.25402198 -0.02960507 [7,] 0.22628697 0.43870182 [8,] 0.06402252 0.28705286 [9,] -0.03387103 0.19232559 > delta[[2]][, 1] + (delta[[2]][, 2]) %0% c(-1.96, 1.96) [,1] [,2] [1,] -0.19505504 0.03676844 [2,] 0.22627399 0.44441647 [3,] 0.26877219 0.48304683 [4,] -0.39635693 -0.17412119 [5,] 0.05379275 0.28284059 [6,] -0.40387548 -0.18222986 [7,] -0.56261539 -0.35811786 [8,] -0.12384240 0.10875582 [9,] -0.28421275 -0.05522490 [10,] -0.06899548 0.16333242 [11,] -0.29572965 -0.06726605 [12,] -0.24467200 -0.01416322 [13,] -0.12987305 0.10270927 [14,] 0.31763676 0.52684916 [15,] 0.15893028 0.38222628

which broadly agree with Table 8 of Chadouef and Denis (1991), allowing for the change in sign.

On the basis of such confidence intervals we can investigate simplifications of the model such as combining levels of the factors or fitting an additive model to a subset of the data.

The singular value  $\sigma_k$  may be obtained as follows

```
> height <- matrix(scale(barleyHeights$height, scale = FALSE),
+ 15, 9)
> R <- height - outer(rowMeans(height), colMeans(height), "+")
> svd(R)$d[1]
[1] 43.49599
```

This parameter is of little interest in itself, given that the significance of the term as a whole can be tested using ANOVA.

#### 7.5 Biplot models

Biplots are used to display two-dimensional data transformed into a space spanned by linearly independent vectors, such as the principal components or singular vectors. The plot represents the levels of the two classifying factors by their scores on the two axes which show the most information about the data, for example the first two principal components.

A rank-n model is a model based on the first n components of the decomposition. In the case of a singular value decomposition, this is equivalent to a model with n components of the multiplicative interaction.

To illustrate the use of biplot models, we shall use the *barley* data set which describes the incidence of leaf blotch over ten varieties of barley grown at nine sites (Wedderburn, 1974; Gabriel, 1998). The biplot model is fitted as follows:

using the *wedderburn* family function introduced in Section 2. Matrices of the row and column scores for the first two singular vectors can then be obtained by:

```
> barleySVD <- svd(matrix(biplotModel$predictors, 10, 9))</pre>
> A <- sweep(barleySVD$v, 2, sqrt(barleySVD$d), "*")[, 1:2]</pre>
> B <- sweep(barleySVD$u, 2, sqrt(barleySVD$d), "*")[, 1:2]</pre>
> A
            [,1]
                        [,2]
 [1,] 4.1948224 -0.39186730
 [2,] 2.7642412 -0.33951379
 [3,] 1.4250454 -0.04654265
 [4,] 1.8463067 0.33365988
 [5,] 1.2704088 0.15776724
 [6,]
      1.1562913 0.40048201
      1.0172048 0.72727987
 [7,]
 [8,]
      0.6451366
                  1.46162701
 [9,] -0.1470898 2.13234201
> B
            [,1]
                        [,2]
 [1,] -2.0673648 -0.97420446
 [2,] -3.0599796 -0.50683007
 [3,] -2.9598030 -0.33190625
 [4,] -1.8086247 -0.49758478
 [5,] -1.5579477 -0.08444511
```

| [6,]  | -1.8939995 | 1.08460552 |
|-------|------------|------------|
| [7,]  | -1.1790432 | 0.40687014 |
| [8,]  | -0.8490092 | 1.14671349 |
| [9,]  | -0.9704664 | 1.26558201 |
| [10,] | -0.6036789 | 1.39655882 |

These matrices are essentially the same as in Gabriel (1998). From these the biplot can be produced, for sites  $A \dots I$  and varieties  $1 \dots 9, X$ :

> plot(rbind(A, B), pch = c(levels(barley\$site), levels(barley\$variety)), + xlim = c(-4, 4), ylim = c(-4, 4), main = "Biplot for barley data")

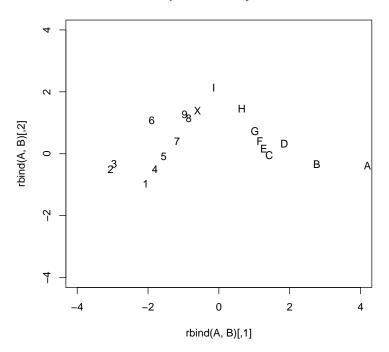

#### Biplot for barley data

Figure 6: Biplot for barley data

The product of the matrices *A* and *B* is unaffected by rotation or reciprocal scaling along either axis, so we can rotate the data so that the points for the sites are roughly parallel to the horizontal axis and the points for the varieties are roughly parallel to the vertical axis. In addition, we can scale the data so that points for the sites are about the line one unit about the horizontal axis, roughly

```
> a <- pi/5
> rotation <- matrix(c(cos(a), sin(a), -sin(a), cos(a)), 2, 2,
+ byrow = TRUE)
> rA <- (2 * A/3) %*% rotation
> rB <- (3 * B/2) %*% rotation
> plot(rbind(rA, rB), pch = c(levels(barley$site), levels(barley$variety)),
+ xlim = c(-4, 4), ylim = c(-4, 4), main = "Biplot (rotated) for barley data")
```

In the original biplot, the co-ordinates for the sites and varieties were given by the rows of A and B respectively, i.e

$$\begin{aligned} \alpha_i^T &= \sqrt{(d)}(u_{1i}, u_{2i}) \\ \beta_j^T &= \sqrt{(d)}(v_{1j}, v_{2j}) \end{aligned}$$

Biplot (rotated) for barley data

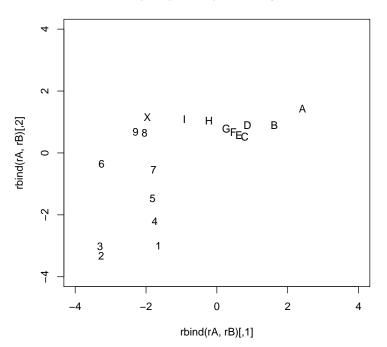

Figure 7: Rotated biplot for barley data

The rotated and scaled biplot suggests the simpler model

$$\begin{aligned} \alpha_i^T &= (\gamma_i, 1) \\ \beta_i^T &= (\delta_j, \tau_j) \end{aligned}$$

which implies the following model for the logits of the leaf blotch incidence:

$$\alpha_i^T \beta_j = \gamma_i \delta_j + \tau_j.$$

Gabriel (1998) describes this as a double additive model, which we can fit as follows:

```
> variety.binary <- factor(match(barley$variety, c(2, 3, 6), nomatch = 0) >
+ 0, labels = c("rest", "2,3,6"))
> doubleAdditive <- gnm(y ~ variety + Mult(site, variety.binary),
+ family = wedderburn, data = barley)
Initialising
Running start-up iterations..
Running main iterations......
Done</pre>
```

Comparing the chi-squared statistics, we see that the double additive model is an adequate model for the leaf blotch incidence:

```
> biplotModChiSq <- sum(residuals(biplotModel, type = "pearson")^2)
> doubleAddChiSq <- sum(residuals(doubleAdditive, type = "pearson")^2)
> c(doubleAddChiSq - biplotModChiSq, doubleAdditive$df.residual -
+ biplotModel$df.residual)
```

```
[1] 9.513774 15.000000
```

#### 7.6 Stereotype model for multinomial response

The stereotype model was proposed by Anderson (1984) for ordered categorical data. It is a linear logistic model, in which there is assumed to be a common relationship between the response and the covariates in the model, but the scale of this association varies between categories and there is an additional category main effect or category-specific intercept:

$$\log \mu_{ic} = \beta_{0c} + \gamma_c \sum_r \beta_r \boldsymbol{x}_{ir}.$$

This model can be estimated by re-expressing the categorical data as counts and using a *gnm* model with a log link and poisson variance function. The gnm package includes the utility function *expandCategorical* to facilitate the required data processing.

For example, the *backPain* data set from Anderson (1984) describes the progress of patients with back pain. The data set consists of an ordered factor quantifying the progress of each patient, and three prognostic variables. These data can be re-expressed as follows:

```
> set.seed(1)
> data(backPain)
> backPain[1:2, ]
 x1 x2 x3
                        pain
1
  1 \ 1 \ 1
                        same
2
  1 1 1 marked.improvement
> backPainLong <- expandCategorical(backPain, "pain")</pre>
> backPainLong[1:12, ]
   x1 x2 x3
                            pain count id
1
    1 1 1
                           worse
                                     0 1
1.1 1
       1
          1
                            same
                                     1
                                        1
1.2 1 1 1 slight.improvement
                                     0
                                       1
                                     0 1
1.3 1 1 1 moderate.improvement
1.4 1 1 1 marked.improvement
                                     0 1
1.5 1 1 1
                 complete.relief
                                     0 1
                                     0
2
    1 \ 1 \ 1
                           worse
                                       2
2.1 \ 1 \ 1 \ 1
                                     0
                            same
                                        2
2.2 1
       1 1
              slight.improvement
                                     0
                                        2
2.3
    1
       1
          1 moderate.improvement
                                     0
                                        2
2.4
    1
       1
          1
              marked.improvement
                                     1
                                        2
2.5
    1
       1
          1
                 complete.relief
                                     0
                                        2
```

We can now fit the stereotype model to these data:

```
> oneDimensional <- gnm(count ~ pain + Mult(pain, x1 + x2 + x3),</pre>
      eliminate = id, family = "poisson", data = backPainLong)
+
Initialising
Running start-up iterations..
Running main iterations.....
Done
> oneDimensional
Call:
gnm(formula = count ~ pain + Mult(pain, x1 + x2 + x3), eliminate = id,
    family = "poisson", data = backPainLong)
Coefficients of interest:
                                      painsame
                                       16.1578
                        painslight.improvement
                                       15.6848
                      painmoderate.improvement
```

```
12.4556
                        painmarked.improvement
                                        19.9140
                           paincomplete.relief
                                        21.6653
               Mult(., x1 + x2 + x3).painworse
                                         0.3950
                Mult(., x1 + x2 + x3).painsame
                                        -3.0297
 Mult(., x1 + x2 + x3).painslight.improvement
                                        -2.8450
Mult(., x1 + x2 + x3).painmoderate.improvement
                                        -2.0356
  Mult(., x1 + x2 + x3).painmarked.improvement
                                        -3.8622
     Mult(., x1 + x2 + x3).paincomplete.relief
                                        -4.5641
                    Mult(pain, . + x2 + x3).x1
                                         1.0832
                    Mult(pain, x1 + . + x3).x2
                                         0.6213
                    Mult(pain, x1 + x2 + .).x3
                                         0.5470
Deviance:
                     303.1003
Pearson chi-squared: 433.3727
Residual df:
                     493
```

specifying the *id* factor through *eliminate* so that the 101 *id* effects are estimated more efficiently and are excluded from printed model summaries by default. This model is one dimensional since it involves only one function of  $\mathbf{x} = (x1, x2, x3)$ . We can compare this model to one with category-specific coefficients of the *x* variables, as may be used for a qualitative categorical response:

```
> threeDimensional <- gnm(count ~ pain + pain:(x1 + x2 + x3), eliminate = id,
      family = "poisson", data = backPainLong)
+
Initialising
Running main iterations.....
Done
> threeDimensional
Call:
gnm(formula = count ~ pain + pain:(x1 + x2 + x3), eliminate = id,
    family = "poisson", data = backPainLong)
Coefficients of interest:
                   painsame
                                  painslight.improvement
                    36.3326
                                                  35.9518
   painmoderate.improvement
                                  painmarked.improvement
                    32.8344
                                                  40.0350
        paincomplete.relief
                                             painworse:x1
                    42.4830
                                                  10.2481
                painsame:x1
                               painslight.improvement:x1
                    -3.4248
                                                  -3.0952
painmoderate.improvement:x1
                               painmarked.improvement:x1
                    -2.8318
                                                  -4.6550
     paincomplete.relief:x1
                                             painworse:x2
                    -5.1669
                                                   0.3331
                painsame:x2
                               painslight.improvement:x2
                    -2.3409
                                                  -2.2183
                               painmarked.improvement:x2
painmoderate.improvement:x2
```

|                                        | -1.3389                              | -2.5107                              |
|----------------------------------------|--------------------------------------|--------------------------------------|
| paincomplete.relief:x2                 |                                      | painworse:x3                         |
| -2.9419                                |                                      | -2.9783                              |
| pain                                   | <pre>painslight.improvement:x3</pre> |                                      |
|                                        | -4.1338                              | -4.2704                              |
| <pre>painmoderate.improvement:x3</pre> |                                      | <pre>painmarked.improvement:x3</pre> |
|                                        | -3.7246                              | -4.6699                              |
| paincomplete.re                        | lief:x3                              |                                      |
|                                        | -5.9190                              |                                      |
|                                        |                                      |                                      |
| Deviance:                              | 299.0152                             |                                      |
| Pearson chi-squared:                   | 443.0043                             |                                      |
| Residual df:                           | 485                                  |                                      |
|                                        |                                      |                                      |

This model has the maximum dimensionality of three (as determined by the number of covariates). To obtain the log-likelihoods as reported in Anderson (1984) we need to adjust for the extra parameters introduced to formulate the models as Poisson models. We write a simple function to do this and compare the log-likelihoods of the one dimensional model and the three dimensional model:

```
> logLikMultinom <- function(model) {</pre>
      object <- get(model)</pre>
+
      if (inherits(object, "gnm")) {
+
          1 <- logLik(object) + object$eliminate</pre>
+
+
          c(nParameters = attr(1, "df") - object$eliminate, logLikelihood = 1)
+
      3
      else c(nParameters = object$edf, logLikelihood = -deviance(object)/2)
+
+ }
> t(sapply(c("oneDimensional", "threeDimensional"), logLikMultinom))
                  nParameters logLikelihood
```

oneDimensional 12 -151.5501 threeDimensional 20 -149.5076

which show that the oneDimensional model is adequate.

To obtain estimates of the category-specific multipliers in the stereotype model, we need to constrain both the location and the scale of these parameters. The latter constraint can be imposed by fixing the slope of one of the covariates in the second multiplier to 1, which may be achieved by specifying the covariate as an offset:

```
> summary(oneDimensional)
```

```
Call:
gnm(formula = count ~ pain + Mult(pain, x1 + x2 + x3), eliminate = id,
    family = "poisson", data = backPainLong)
Deviance Residuals:
   Min
             1Q Median
                                3Q
                                        Max
-0.9708 -0.6506 -0.4438 -0.1448
                                     2.1385
Coefficients of interest:
                                                Estimate Std. Error z value
painsame
                                                 16.1578
                                                             6.5742
                                                                      2.458
painslight.improvement
                                                 15.6848
                                                             6.5274
                                                                      2.403
painmoderate.improvement
                                                 12.4556
                                                             6.4312
                                                                      1.937
                                                                      3.065
painmarked.improvement
                                                 19.9140
                                                             6.4976
paincomplete.relief
                                                                      3.304
                                                 21.6653
                                                             6.5571
Mult(., x1 + x2 + x3).painworse
                                                 0.3950
                                                                 NA
                                                                         NA
Mult(., x1 + x2 + x3).painsame
                                                 -3.0297
                                                                 NA
                                                                         NA
Mult(., x1 + x2 + x3).painslight.improvement
                                                 -2.8450
                                                                 NA
                                                                         NA
Mult(., x1 + x2 + x3).painmoderate.improvement
                                                -2.0356
                                                                 NA
                                                                         NA
Mult(., x1 + x2 + x3).painmarked.improvement
                                                 -3.8622
                                                                 NA
                                                                         NA
Mult(., x1 + x2 + x3).paincomplete.relief
                                                 -4.5641
                                                                 NA
                                                                         NA
Mult(pain, . + x2 + x3).x1
                                                  1.0832
                                                                 NA
                                                                         ΝA
```

```
Mult(pain, x1 + . + x3).x2
                                                  0.6213
                                                                 NA
                                                                         NA
Mult(pain, x1 + x2 + .).x3
                                                 0.5470
                                                                 NA
                                                                         NA
                                               Pr(>|z|)
painsame
                                               0.013980 *
painslight.improvement
                                               0.016265 *
painmoderate.improvement
                                               0.052777 .
painmarked.improvement
                                               0.002178 **
                                               0.000953 ***
paincomplete.relief
Mult(., x1 + x2 + x3).painworse
                                                     ΝA
                                                      NA
Mult(., x1 + x2 + x3).painsame
Mult(., x1 + x2 + x3).painslight.improvement
                                                      NA
Mult(., x1 + x2 + x3).painmoderate.improvement
                                                      NA
Mult(., x1 + x2 + x3).painmarked.improvement
                                                      ΝA
Mult(., x1 + x2 + x3).paincomplete.relief
                                                      NA
Mult(pain, . + x2 + x3).x1
                                                      NΑ
Mult(pain, x1 + . + x3).x2
                                                      NA
Mult(pain, x1 + x2 + .).x3
                                                      NA
Signif. codes: 0 âĂŸ***âĂŹ 0.001 âĂŸ**âĂŹ 0.01 âĂŸ*âĂŹ 0.05 âĂŸ.âĂŹ 0.1 âĂŸ âĂŹ 1
(Dispersion parameter for poisson family taken to be 1)
Std. Error is NA where coefficient has been constrained or is unidentified
Residual deviance: 303.1 on 493 degrees of freedom
AIC: 731.1
Number of iterations: 14
> oneDimensional <- gnm(count ~ pain + Mult(pain, offset(x1) +</pre>
     x2 + x3), eliminate = id, family = "poisson", data = backPainLong)
+
Initialising
Running start-up iterations..
Running main iterations.....
Done
> summary(oneDimensional)
Call:
gnm(formula = count ~ pain + Mult(pain, offset(x1) + x2 + x3),
    eliminate = id, family = "poisson", data = backPainLong)
Deviance Residuals:
                  Median
                                30
   Min
             10
                                        Max
-0.9708 -0.6506 -0.4438 -0.1448
                                     2.1385
Coefficients of interest:
                                                        Estimate Std. Error
painsame
                                                        16.1578
                                                                    6.5741
painslight.improvement
                                                         15.6848
                                                                     6.5274
painmoderate.improvement
                                                         12.4556
                                                                     6.4312
painmarked.improvement
                                                         19.9140
                                                                     6.4975
paincomplete.relief
                                                         21.6653
                                                                     6.5571
Mult(., x2 + x3 + offset(x1)).painworse
                                                         1.3471
                                                                         NA
Mult(., x2 + x3 + offset(x1)).painsame
                                                                         NA
                                                         -2.3626
Mult(., x2 + x3 + offset(x1)).painslight.improvement
                                                         -2.1626
                                                                         NA
Mult(., x2 + x3 + offset(x1)).painmoderate.improvement -1.2858
                                                                         NA
Mult(., x2 + x3 + offset(x1)).painmarked.improvement
                                                         -3.2645
                                                                         NA
Mult(., x2 + x3 + offset(x1)).paincomplete.relief
                                                         -4.0247
                                                                         NA
Mult(pain, . + x3 + offset(x1)).x2
                                                         0.5736
                                                                     0.2178
Mult(pain, x^2 + . + offset(x^1)).x3
                                                         0.5050
                                                                     0.2431
```

z value Pr(>|z|) 2.458 0.013980 \* painsame 2.403 0.016265 \* painslight.improvement 1.937 0.052777 . painmoderate.improvement 3.065 0.002178 \*\* painmarked.improvement paincomplete.relief 3.304 0.000953 \*\*\* Mult(., x2 + x3 + offset(x1)).painworse NA NA Mult(., x2 + x3 + offset(x1)).painsame NA NA Mult(., x2 + x3 + offset(x1)).painslight.improvement ΝA ΝA NA NA Mult(., x2 + x3 + offset(x1)).painmoderate.improvement Mult(., x2 + x3 + offset(x1)).painmarked.improvement NA NA Mult(., x2 + x3 + offset(x1)).paincomplete.relief NA NA 2.633 0.008451 \*\* Mult(pain, . + x3 + offset(x1)).x22.077 0.037807 \* Mult(pain, x2 + . + offset(x1)).x3Signif. codes: 0 âĂŸ\*\*\*âĂŹ 0.001 âĂŸ\*\*âĂŹ 0.01 âĂŸ\*âĂŹ 0.05 âĂŸ.âĂŹ 0.1 âĂŸ âĂŹ 1 (Dispersion parameter for poisson family taken to be 1) Std. Error is NA where coefficient has been constrained or is unidentified Residual deviance: 303.1 on 493 degrees of freedom AIC: 731.1

Number of iterations: 13

The location of the category-specific multipliers can constrained by setting one of the parameters to zero, either through the *constrain* argument of *gnm* or with *getContrasts*:

```
> getContrasts(oneDimensional, pickCoef(oneDimensional, "Mult.*pain"))
```

| Note: the following contrasts are unestimable:                       |            |               |
|----------------------------------------------------------------------|------------|---------------|
| <pre>[1] "Mult(pain, . + x3 + offset(x1)).x2" "Mult(pain, x2")</pre> | 2 + . + of | fset(x1)).x3" |
|                                                                      | estimate   | SE            |
| <pre>Mult(., x2 + x3 + offset(x1)).painworse</pre>                   | 0.000000   | 0.000000      |
| <pre>Mult(., x2 + x3 + offset(x1)).painsame</pre>                    | -3.709726  | 1.825562      |
| <pre>Mult(., x2 + x3 + offset(x1)).painslight.improvement</pre>      | -3.509687  | 1.791726      |
| <pre>Mult(., x2 + x3 + offset(x1)).painmoderate.improvement</pre>    | -2.632933  | 1.669251      |
| <pre>Mult(., x2 + x3 + offset(x1)).painmarked.improvement</pre>      | -4.611586  | 1.895234      |
| <pre>Mult(., x2 + x3 + offset(x1)).paincomplete.relief</pre>         | -5.371844  | 1.999652      |
|                                                                      | quasiSE    | quasiVar      |
| <pre>Mult(., x2 + x3 + offset(x1)).painworse</pre>                   | 1.7797297  | 3.16743768    |
| <pre>Mult(., x2 + x3 + offset(x1)).painsame</pre>                    | 0.4281332  | 0.18329802    |
| <pre>Mult(., x2 + x3 + offset(x1)).painslight.improvement</pre>      | 0.4024681  | 0.16198057    |
| <pre>Mult(., x2 + x3 + offset(x1)).painmoderate.improvement</pre>    | 0.5518545  | 0.30454334    |
| <pre>Mult(., x2 + x3 + offset(x1)).painmarked.improvement</pre>      | 0.3133219  | 0.09817061    |
| <pre>Mult(., x2 + x3 + offset(x1)).paincomplete.relief</pre>         | 0.4919551  | 0.24201985    |

giving the required estimates.

### 7.7 Lee-Carter model for trends in age-specific mortality

In the study and projection of population mortality rates, the model proposed by Lee and Carter (1992) forms the basis of many if not most current analyses. Here we consider the quasi-Poisson version of the model (Wilmoth, 1993; Alho, 2000; Brouhns et al., 2002; Renshaw and Haberman, 2003), in which the death count  $D_{ay}$  for individuals of age *a* in year *y* has mean  $\mu_{ay}$  and variance  $\phi\mu_{ay}$  (where  $\phi$  is 1 for Poisson-distributed counts, and is respectively greater than or less than 1 in cases of over-dispersion or under-dispersion). In the Lee-Carter model, the expected counts follow the log-bilinear form

$$\log(\mu_{ay}/e_{ay}) = \alpha_a + \beta_a \gamma_y,$$

where  $e_{ay}$  is the 'exposure' (number of lives at risk). This is a generalized nonlinear model with a single multiplicative term.

The use of gnm to fit this model is straightforward. We will illustrate by using data from the Human Mortality Database<sup>5</sup> (HMD, at http://www.mortality.org) on male deaths in Canada between 1921 and 2003. The data are not made available as part of gnm because of license restrictions; but they are readily available via the web simply by registering with the HMD. We assume that the data for Canadian males (both deaths and exposure-to-risk) have been downloaded from the HMD and organised into a data frame named *Canada* in R, with columns *Year* (a factor, with levels *1921* to *2003*), *Age* (a factor, with levels *20* to *99*), *mDeaths* and *mExposure* (both quantitative). The Lee-Carter model may then be specified as

Here we have acknowledged the fact that the model only really makes sense if all of the  $\beta_a$  parameters, which represent the 'sensitivity' of age group *a* to a change in the level of general mortality (e.g., Brouhns et al., 2002), have the same sign. Without loss of generality we assume  $\beta_a > 0$  for all *a*, and we impose this constraint by using *Exp(Age)* instead of just *Age* in the multiplicative term. Convergence is to a fitted model with residual deviance 32422.68 on 6400 degrees of freedom — representing clear evidence of substantial overdispersion relative to the Poisson distribution. In order to explore the lack of fit a little further, we plot the distribution of Pearson residuals in Figure 8:

```
par(mfrow = c(2,2))
age <- as.numeric(as.character(Canada$Age))
with(Canada,{
    res <- residuals(LCmodel.male, type = "pearson")
    plot(Age, res, xlab="Age", ylab="Pearson residual",
        main = "(a) Residuals by age")
    plot(Year, res, xlab="Year", ylab="Pearson residual",
        main = "(b) Residuals by year")
    plot(Year[(age>24) & (age<36)], res[(age>24) & (age<36)],
        xlab = "Year", ylab = "Pearson residual",
        main = "(c) Age group 25-35")
    plot(Year[(age>49) & (age<66)], res[(age>49) & (age<66)],
        xlab = "Year", ylab = "Pearson residual",
        main = "(d) Age group 50-65")
})</pre>
```

Panel (a) of Figure 8 indicates that the overdispersion is not evenly spread through the data, but is largely concentrated in two age groups, roughly ages 25–35 and 50–65. Panels (c) and (d) focus on the residuals in each of these two age groups: there is a clear (and roughly cancelling) dependence on *Year*, indicating that the assumed bilinear interaction between *Age* and *Year* does not hold for the full range of ages and years considered here.

A somewhat more satisfactory Lee-Carter model fit is obtained if only a subset of the data is used, namely only those males aged 45 or over:

The residual deviance now is 12595.44 on 4375 degrees of freedom: still substantially overdispersed, but less severely so than before. Again we plot the distributions of Pearson residuals (Figure 9). Still clear departures from the assumed bilinear structure are evident, especially for age group 81–89; but they are less pronounced than in the previous model fit.

The main purpose here is only to illustrate how straightforward it is to work with the Lee-Carter model using *gnm*, but we will take this example a little further by examining the estimated  $\beta_a$  parameters from the last fitted model. We can use *getContrasts* to compute quasi standard errors for the logarithms of  $\hat{\beta}_a$  — the logarithms being the result of having used *Exp(Age)* in the model specification — and use these in a plot of the coefficients:

AgeContrasts <- getContrasts(LCmodel.maleOver45, 56:100) ## ages 45 to 89 only

The plot shows that sensitivity to the general level of mortality is highest at younger ages, as expected. An *unexpected* feature is the clear outlying positions occupied by the estimates for ages 51, 61, 71 and 81: for each of those ages, the estimated  $\beta_a$  coefficient is substantially less than it is for the neighbouring age groups (and the error bars indicate

<sup>&</sup>lt;sup>5</sup>Thanks to Iain Currie for helpful advice relating to this section

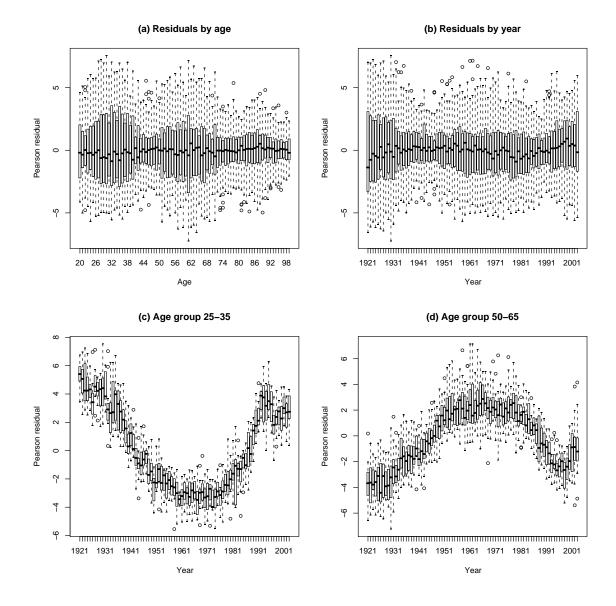

Figure 8: Canada, males: plots of residuals from the Lee-Carter model of mortality

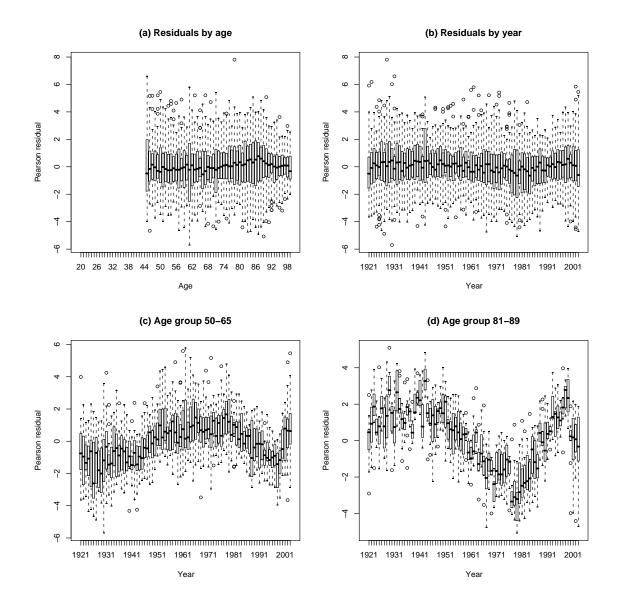

Figure 9: Canada, males over 45: plots of residuals from the Lee-Carter model of mortality

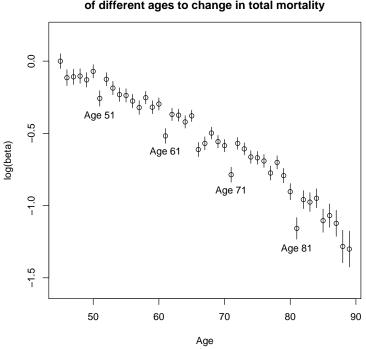

Canada, males over 45, Lee–Carter model: relative sensitivity of different ages to change in total mortality

Figure 10: Canada, males over 45, Lee-Carter model: relative sensitivity of different ages to change in total mortality.

clearly that the deviations are larger than could plausibly be due to chance variation). This is a curious finding. A partial explanation comes from a look back at the raw death-count data. In the years between 1921 and 1940, the death counts for ages 31, 41, 51, 61, 71 and 81 all stand out as being very substantially lower than those of neighbouring ages (Figure 11: the ages concerned are highlighted in solid red). The same does *not* hold for later years: after about 1940, the '1' ages fall in with the general pattern. We do not know the reason for this, but it does explain our finding above regarding the  $\beta_a$  coefficients: whilst all age groups have benefited from the general trend of reduced mortality, the '1' age groups appear to have benefited least because their starting point (in the 1920s and 1930s) was lower than would have been indicated by the general pattern — hence  $\hat{\beta}_a$  is smaller for ages  $a = 31, a = 41, \ldots, a = 81$ .

#### 7.8 Exponential and sum-of-exponentials models for decay curves

A class of nonlinear functions which arise in various application contexts — a notable one being pharmacokinetic studies – involves one or more *exponential decay* terms. For example, a simple decay model with additive error is

$$y = \alpha + \exp(\beta + \gamma x) + e \tag{2}$$

(with  $\gamma < 0$ ), while a more complex ('sum of exponentials') model might involve two decay terms:

$$y = \alpha + \exp(\beta_1 + \gamma_1 x) + \exp(\beta_2 + \gamma_2 x) + e.$$
(3)

Estimation and inference with such models are typically not straightforward, partly on account of multiple local maxima in the likelihood (e.g., Seber and Wild, 1989, Ch.3). We illustrate the difficulties here, with a couple of artificial examples. These examples will make clear the value of making repeated calls to *gnm*, in order to use different, randomly-generated parameterizations and starting values and thus improve the chances of locating both the global maximum and all local maxima of the likelihood.

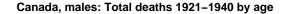

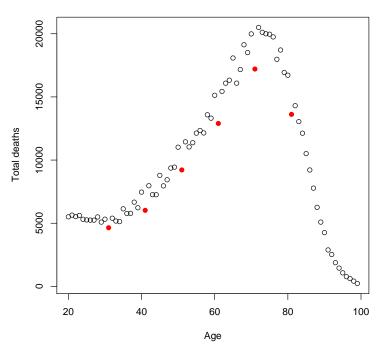

Figure 11: Canada, males: Deaths 1921 to 1940 by age

#### 7.8.1 Example: single exponential decay term

Let us first construct some data from model (2). For our illustrative purposes here, we will use *noise-free* data, i.e., we fix the variance of *e* to be zero; for the other parameters we will use  $\alpha = 0, \beta = 0, \gamma = -0.1$ .

```
45 55
```

The saved. fits object thus contains the results of 100 calls to gnm, each using a different, randomly-generated starting value for the vector of parameters  $(\alpha, \beta, \gamma)$ . Out of 100 fits, 52 reproduce the data exactly, to machine accuracy. The remaining 48 fits are all identical to one another, but they are far from globally optimal, with residual sum of squares 3.61: they result from divergence of  $\hat{\gamma}$  to  $+\infty$ , and correspondingly of  $\hat{\beta}$  to  $-\infty$ , such that the fitted 'curve' is in fact just a constant, with level equal to  $\bar{y} = 0.09508$ . For example, the second of the 100 fits is of this kind:

Deviance: 3.612654 Pearson chi-squared: 3.612654 Residual df: 99

The use of repeated calls to gnm, as here, allows the local and global maxima to be easily distinguished.

#### 7.8.2 Example: sum of two exponentials

We can conduct a similar exercise based on the more complex model (3):

```
> x <- 1:100
> y <- exp(-x/10) + 2 * exp(-x/50)
> set.seed(1)
> for (i in 1:100) saved.fits[[i]] <- suppressWarnings(gnm(y ~
+ Exp(1 + x, inst = 1) + Exp(1 + x, inst = 2), verbose = FALSE))
> round(unlist(sapply(saved.fits, deviance)), 4)
[1] 0.1589 0.1589 0.0000 0.0000 0.1589 41.6439 0.1589 0.0000 41.6439
[10] 0.0000 0.1589 0.1589 0.0000 41.6439 0.1589 0.1589 41.6439 0.1589
[19] 0.1589 0.1589 0.1589 0.0000 0.1589 0.1589 0.1589 0.1589 0.1589
[19] 0.1589 0.1589 0.1589 0.0000 0.1589 41.6439 0.1589 0.1589 0.1589
[28] 0.0000 0.0000 0.0000 0.1589 41.6439 0.1589 0.0000 0.1589 [37] 0.1589 0.1589 0.1589 41.6439 0.0000
```

In this instance, only 37 of the 100 calls to *gnm* have successfully located a local maximum of the likelihood: in the remaining 63 cases the starting values generated were such that numerical problems resulted, and the fitting algorithm was abandoned (giving a *NULL* result). Among the 37 'successful' fits, it is evident that there are three distinct solutions (with respective residual sums of squares equal to 0.1589, 41.64, and essentially zero — the last of these, the exact fit to the data, having been found 12 times out of the above 37). The two non-optimal local maxima here correspond to the best fit with a single exponential (which has residual sum of squares 0.1589) and to the fit with no dependence at all on *x* (residual sum of squares 41.64), as we can see by comparing with:

```
> singleExp <- gnm(y \sim Exp(1 + x), start = c(NA, NA, -0.1), verbose = FALSE)
> singleExp
Call:
gnm(formula = y \sim Exp(1 + x), start = c(NA, NA, -0.1), verbose = FALSE)
Coefficients:
           (Intercept) Exp(. + x).(Intercept)
                                                            Exp(1 + .).x
               0.25007
                                        0.93664
                                                                -0.03465
Deviance:
                     0.1589496
Pearson chi-squared: 0.1589496
Residual df:
                     97
> meanOnly <- gnm(y ~ 1, verbose = FALSE)</pre>
> meanOnlv
Call:
gnm(formula = y ~ 1, verbose = FALSE)
Coefficients:
(Intercept)
     0.9511
Deviance:
                     41.6439
Pearson chi-squared: 41.6439
Residual df:
                     99
> plot(x, y, main = "Two sub-optimal fits to a sum-of-exponentials curve")
> lines(x, fitted(singleExp))
> lines(x, fitted(meanOnly), lty = "dashed")
```

#### Two sub-optimal fits to a sum-of-exponentials curve

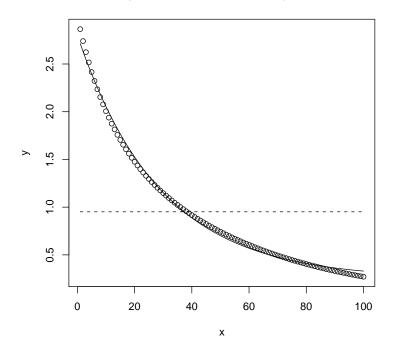

Figure 12: Two sub-optimal fits to a sum-of-exponentials curve

In this example, it is clear that even a small amount of noise in the data would make it practically impossible to distinguish between competing models containing one and two exponential-decay terms.

In summary: the default *gnm* setting of randomly-chosen starting values is useful for identifying multiple local maxima in the likelihood; and reasonably good starting values are needed if the global maximum is to be found. In the present example, knowing that  $\gamma_1$  and  $\gamma_2$  should both be small and negative, we might perhaps have tried

```
> gnm(y ~ instances(Exp(1 + x), 2), start = c(NA, NA, -0.1, NA,
      -0.1), verbose = FALSE)
+
Call:
gnm(formula = y \sim instances(Exp(1 + x), 2), start = c(NA, NA,
    -0.1, NA, -0.1), verbose = FALSE)
Coefficients:
                                  Exp(. + x, inst = 1).(Intercept)
                      (Intercept)
                       1.844e-12
                                                          -3.640e-12
          Exp(1 + ., inst = 1).x Exp(. + x, inst = 2).(Intercept)
                      -1.000e-01
                                                           6.931e-01
          Exp(1 + ., inst = 2).x
                      -2.000e-02
                     1.520979e-24
Deviance:
Pearson chi-squared: 1.520979e-24
Residual df:
                     95
```

which reliably yields the (globally optimal) perfect fit to the data.

# A User-level functions

We list here, for easy reference, all of the user-level functions in the gnm package. For full documentation see the package help pages.

| Model Fitting              |                                                                                       |
|----------------------------|---------------------------------------------------------------------------------------|
| gnm                        | fit generalized nonlinear models                                                      |
| Model Specification        |                                                                                       |
| Diag                       | create factor differentiating diagonal elements                                       |
| Symm                       | create symmetric interaction of factors                                               |
| Торо                       | create 'topological' interaction factors                                              |
| Const                      | specify a constant in a nonlin function predictor                                     |
| Dref                       | specify a diagonal reference term in a gnm model formula                              |
| Mult                       | specify a product of predictors in a <i>gnm</i> formula                               |
| MultHomog                  | specify a multiplicative interaction with homogeneous effects in a <i>gnm</i> formula |
| Exp                        | specify the exponential of a predictor in a <i>gnm</i> formula                        |
| Inv                        | specify the reciprocal of a predictor in a gnm formula                                |
| wedderburn                 | specify the Wedderburn quasi-likelihood family                                        |
| Methods and Accessor Funct | tions                                                                                 |
| confint.gnm                | compute confidence intervals of <i>gnm</i> parameters based on the profiled deviance  |
| confint.profile.gnm        | compute confidence intervals of parameters from a <i>profile.gnm</i> object           |
| predict.gnm                | predict from a <i>gnm</i> model                                                       |
| profile.gnm                | profile deviance for parameters in a <i>gnm</i> model                                 |
| plot.profile.gnm           | plot profile traces from a <i>profile.gnm</i> object                                  |
| summary.gnm                | summarize gnm fits                                                                    |
| residSVD                   | multiplicative approximation of model residuals                                       |
| exitInfo                   | print numerical details of last iteration when <i>gnm</i> has not converged           |
| ofInterest                 | extract the ofInterest component of a gnm object                                      |
| ofInterest<-               | replace the ofInterest component of a gnm object                                      |
| parameters                 | get model parameters from a gnm object, including parameters that were con-           |
| •                          | strained                                                                              |
| pickCoef                   | get indices of model parameters                                                       |
| getContrasts               | estimate contrasts and their standard errors for parameters in a <i>gnm</i> model     |
| checkEstimable             | check whether one or more parameter combinations in a <i>gnm</i> model is identified  |
| se                         | get standard errors of linear parameter combinations in <i>gnm</i> models             |
| Dref                       | estimate weights and corresponding standard errors for a diagonal reference term      |
|                            | in a <i>gnm</i> model                                                                 |
| termPredictors             | (generic) extract term contributions to predictor                                     |
| Auxiliary Functions        |                                                                                       |
| asGnm                      | coerce an object of class <i>lm</i> or <i>glm</i> to class <i>gnm</i>                 |
| expandCategorical          | expand a data frame by re-expressing categorical data as counts                       |
| getModelFrame              | get the model frame in use by <i>gnm</i>                                              |
| MPinv                      | Moore-Penrose pseudoinverse of a real-valued matrix                                   |
| qrSolve                    | Minimum-length solution of a linear system                                            |

## References

Agresti, A. (2002). Categorical Data Analysis (2nd ed.). New York: Wiley.

- Alho, J. M. (2000). Discussion of Lee (2000). North American Actuarial Journal 4, 91-93.
- Anderson, J. A. (1984). Regression and ordered categorical variables. J. R. Statist. Soc. B 46(1), 1-30.
- Brouhns, N., M. Denuit, and J. K. Vermunt (2002). A poisson log-bilinear regression approach to the construction of projected lifetables. *Insurance Mathematics and Economics* 31, 373–393.
- Catchpole, E. and B. Morgan (1997). Detecting parameter redundancy. Biometrika 84, 187-196.
- Cautres, B., A. F. Heath, and D. Firth (1998). Class, religion and vote in Britain and France. La Lettre de la Maison Française 8.
- Clifford, P. and A. F. Heath (1993). The political consequences of social mobility. J. Roy. Stat. Soc. A 156(1), 51-61.
- Erikson, R. and J. H. Goldthorpe (1992). The Constant Flux. Oxford: Clarendon Press.
- Erikson, R., J. H. Goldthorpe, and L. Portocarero (1982). Social fluidity in industrial nations: England, France and Sweden. *British Journal of Sociology 33*, 1–34.
- Firth, D. (2003). Overcoming the reference category problem in the presentation of statistical models. *Sociological Methodology 33*, 1–18.
- Firth, D. and R. X. de Menezes (2004). Quasi-variances. Biometrika 91, 65-80.
- Gabriel, K. R. (1998). Generalised bilinear regression. Biometrika 85, 689-700.
- Goodman, L. A. (1979). Simple models for the analysis of association in cross-classifications having ordered categories. *J. Amer. Statist. Assoc.* 74, 537–552.
- Hatzinger, R. and B. J. Francis (2004). Fitting paired comparison models in R. Technical Report 3, Department of Statistics and Mathematics, Wirtschaftsuniversität Wien.
- Lee, R. D. and L. Carter (1992). Modelling and forecasting the time series of US mortality. *Journal of the American Statistical Association* 87, 659–671.
- McCullagh, P. and J. A. Nelder (1989). Generalized Linear Models (Second Edition). Chapman & Hall Ltd.
- Renshaw, A. and S. Haberman (2003). Lee-carter mortality forecasting: a parallel generalized linear modelling approach for England and Wales mortality projections. *Applied Statistics* 52, 119–137.
- Seber, G. A. F. and C. J. Wild (1989). Nonlinear Regression. Wiley.
- Sobel, M. E. (1981). Diagonal mobility models: A substantively motivated class of designs for the analysis of mobility effects. *Amer. Soc. Rev.* 46, 893–906.
- Sobel, M. E. (1985). Social mobility and fertility revisited: Some new models for the analysis of the mobility effects hypothesis. *Amer. Soc. Rev.* 50, 699–712.
- van der Slik, F. W. P., N. D. de Graaf, and J. R. M. Gerris (2002, 4). Conformity to parental rules: Asymmetric influences of father's and mother's levels of education. *Europ. Soc. Rev.* 18, 489–502.
- Vargas, M., J. Crossa, F. van Eeuwijk, K. D. Sayre, and M. P. Reynolds (2001). Interpreting treatment by environment interaction in agronomy trials. *Agronomy Journal 93*, 949–960.
- Wedderburn, R. W. M. (1974). Quasi-likelihood functions, generalized linear models, and the Gauss-Newton method. *Biometrika* 61, 439–447.
- Wilmoth, J. R. (1993). Computational methods for fitting and extrapolating the Lee-Carter model of mortality change. Technical report, Department of Demography, University of California, Berkeley.

- Xie, Y. (1992). The log-multiplicative layer effect model for comparing mobility tables. *American Sociological Review 57*, 380–395.
- Yaish, M. (1998). *Opportunities, Little Change. Class Mobility in Israeli Society, 1974–1991.* Ph. D. thesis, Nuffield College, University of Oxford.

Yaish, M. (2004). Class Mobility Trends in Israeli Society, 1974-1991. Lewiston: Edwin Mellen Press.